### **Files d'attente simples**

#### **File d'attente**

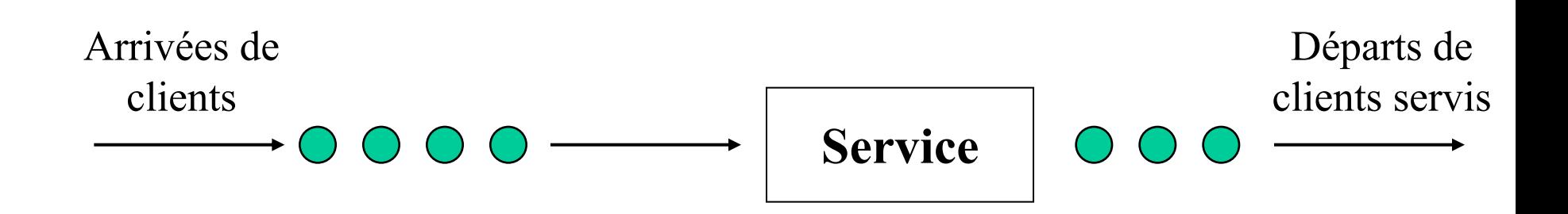

### **Origine de la théorie des files d'attente**

- Modèles permettant de prévoir le comportement de systèmes répondant à des demandes aléatoires
- Premiers problèmes sur la congestion du trafic téléphonique (Erlang, « the theory of probabilities and telephone conversations », 1909)

# **Exemples d'application**

- Réseaux informatiques et de télécommunication
- Systèmes de production
- Centres d'appel téléphonique
- Hôpitaux
- Banque
- Restauration rapide
- $\mathbf{r}$  .

## **Caractéristiques des files d'attente simples**

- Processus d'arrivée des clients
- Temps de service
- Nombre de serveurs
- Discipline de service
- Capacité de la file d'attente
- Nombre de clients potentiels

### **Notation de Kendall**

- T/X/C/K/P/Z avec
	- T : distribution du temps inter-arrivées
	- X : la distribution du temps de service
	- C : nombre de serveurs
	- K : capacité de la file
	- P : taille de la population
	- Z : discipline de service

## **Processus d'arrivée des clients T**/X/C/K/P/Z

- T décrit la distribution du temps inter-arrivées
	- M : markovien (i.e. exponentiel)
	- G : loi générale
	- GI : lois générales indépendantes
	- D : loi déterministe
	- $E_k$ : loi de Erlang-k
	- $H_k$ . loi hyperexponentielle-k
	- $-$  T<sup>[X]</sup> : arrivées groupées
	- …

#### **Processus de Poisson**

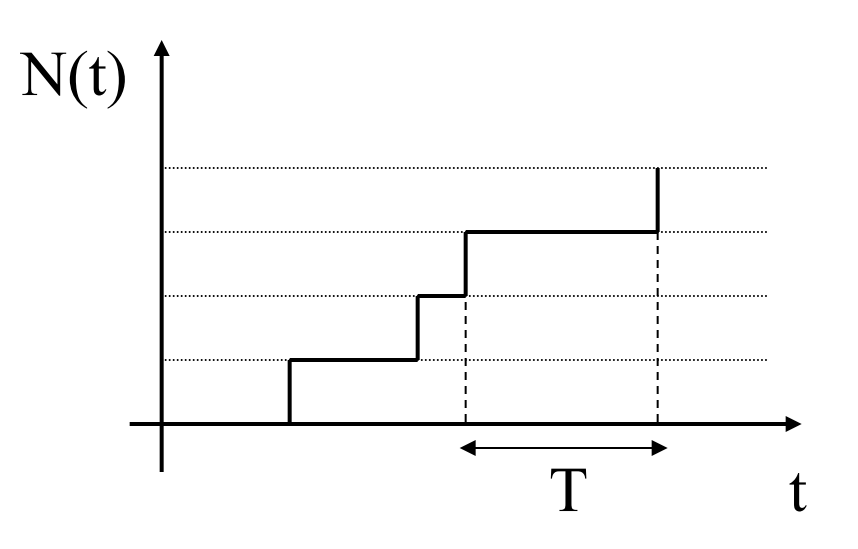

- $\cdot$  Un processus de Poisson de paramètre  $\lambda$  est un processus stochastique N(t) tel que
	- $N(0) = 0$
	- $-$  N(t) est incrémenté de  $+$  1 après un temps T distribué suivant une loi exponentielle de paramètre  $\lambda$
- On dira que des arrivées sont poissoniennes si le temps interarrivées est exponentiel

### **Propriétés des processus de Poisson**

• Un processus de Poisson est une CMTC réductible

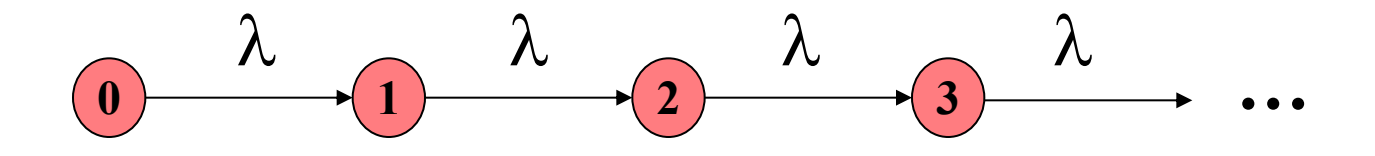

• N(t) est distribué suivant une loi de Poisson de paramètre  $\lambda t$ *k*

$$
P[N(t) = k] = \frac{(\lambda t)^k}{k!} e^{-\lambda t}
$$

### **Propriétés des processus de Poisson (2)**

• **Superposition**

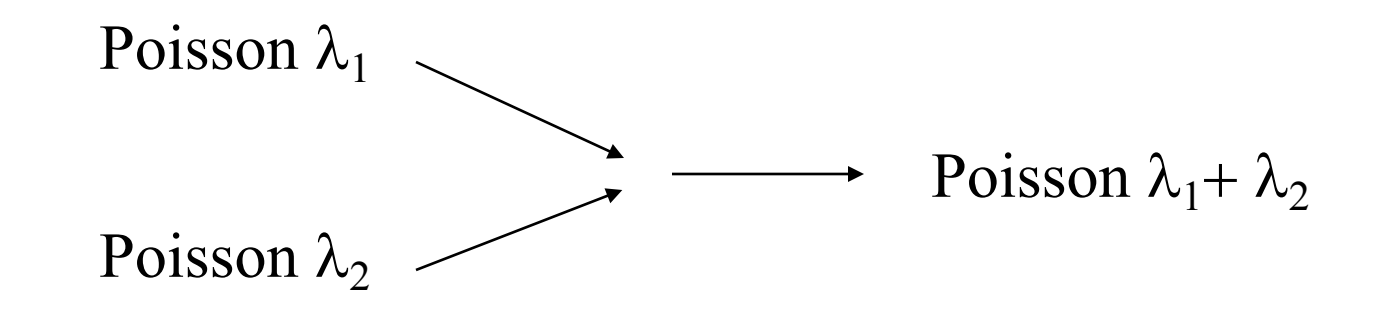

• **Décomposition**

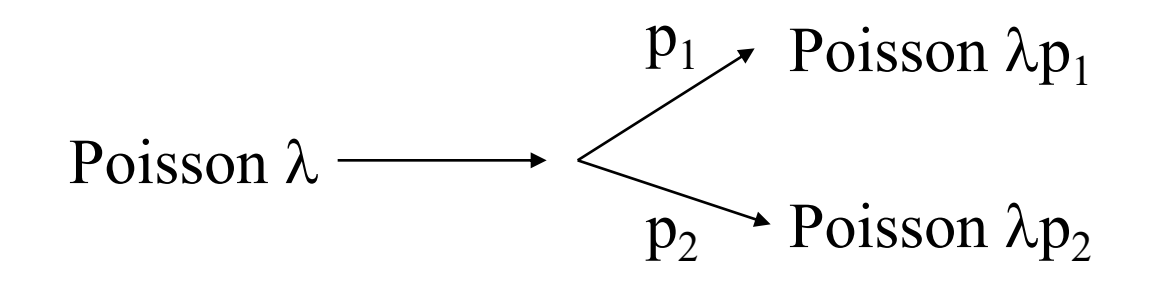

### **Propriétés des processus de Poisson (3)**

 $P[N(t + dt) = k + 1]N(t) = k = \lambda dt + o(dt)$ Probabilité pour qu'un client arrive pendant dt  $\sim \lambda dt$ 

 $P[N(t + dt) = k | N(t) = k] = 1 - \lambda dt + o(dt)$ Probabilité pour que 0 client arrive pendant dt  $\sim 1$ - $\lambda$ dt

 $P[N(t+dt) = k + j|N(t) = k] = o(dt), j \ge 2$ Probabilité pour que plus d'un client arrive pendant dt  $\sim$  o(dt)

## **Temps de service** T/**X**/C/K/P/Z

- X décrit la distribution du temps de service :
	- M : markovien (i.e. exponentiel)
	- G : loi générale
	- GI : lois générales indépendantes
	- D : loi déterministe
	- $E_k$ : loi de Erlang-k
	- $H_k$ . loi hyperexponentielle-k

– …

### **Nombre de serveurs** T/X/**C**/K/P/Z

**C**

 $\pmb{\mu}$ 

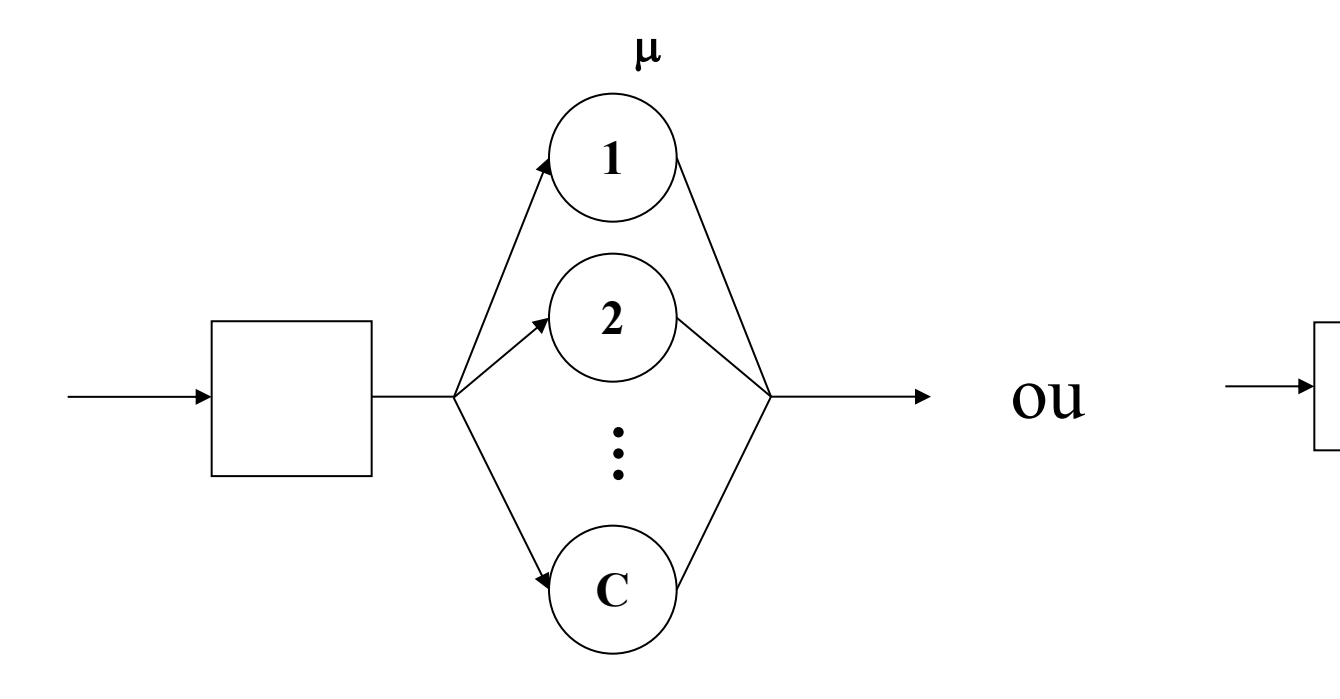

#### **Nombre de serveurs infini**

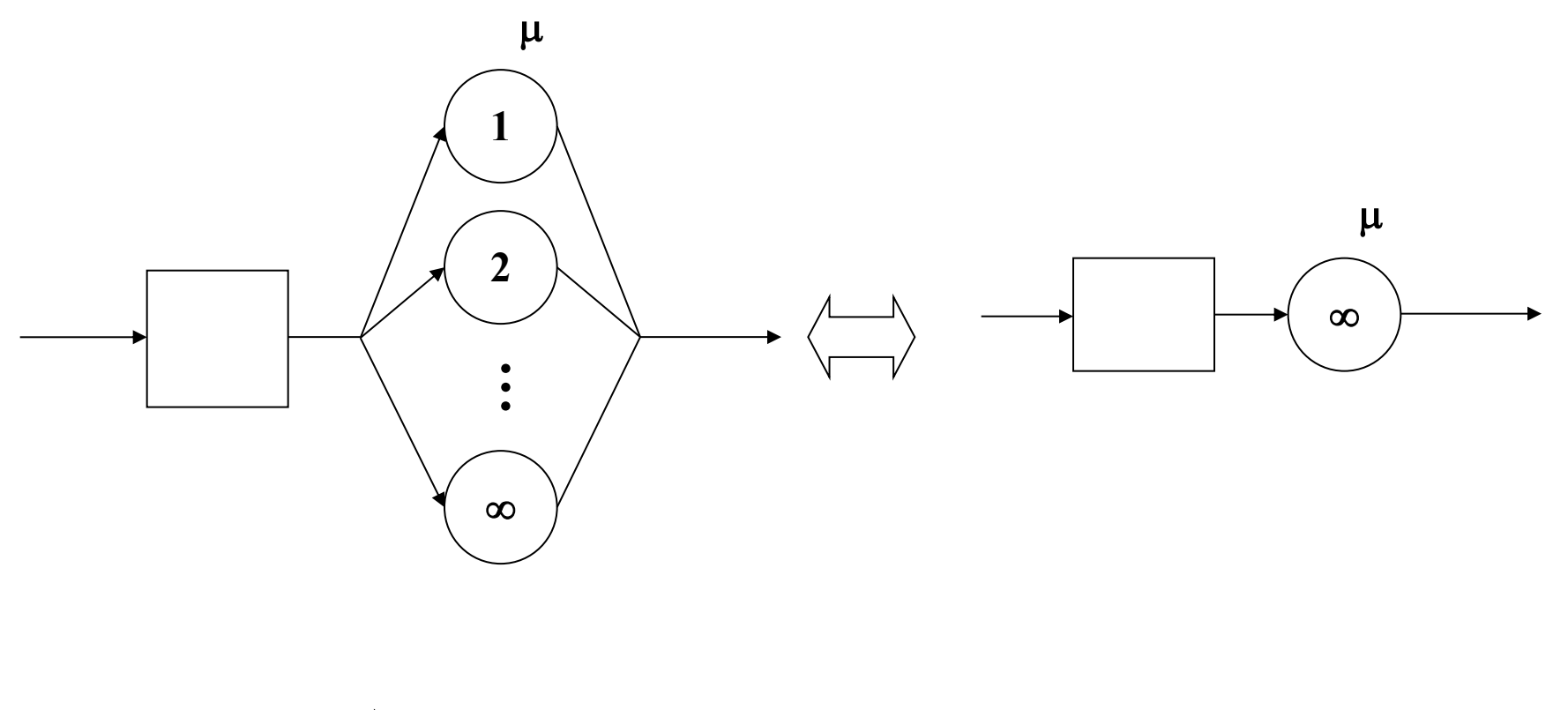

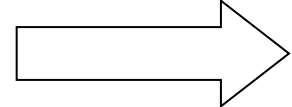

Pas d'attente

### **Capacité de la file** T/X/C/**K**/P/Z

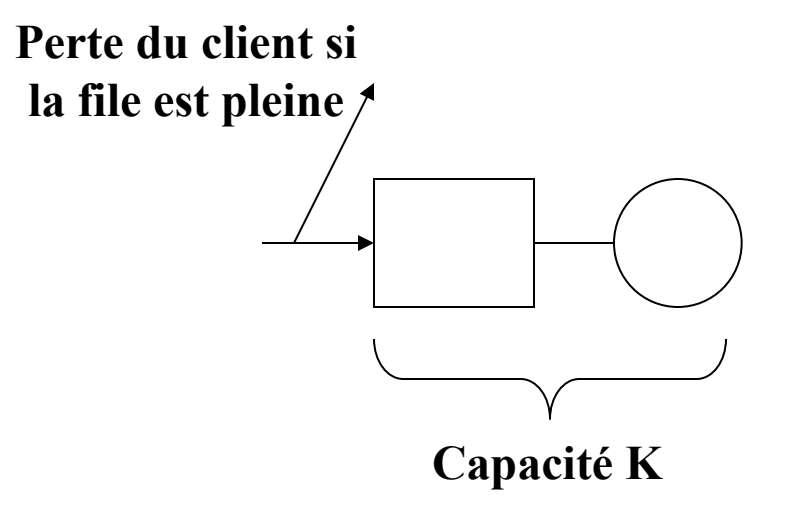

## **Taille de la population** T/X/C/K/**P**/Z

- En général, on suppose que  $P = \infty$
- Pour une population finie, le taux d'arrivée des clients dépend du nombre de clients dans le système

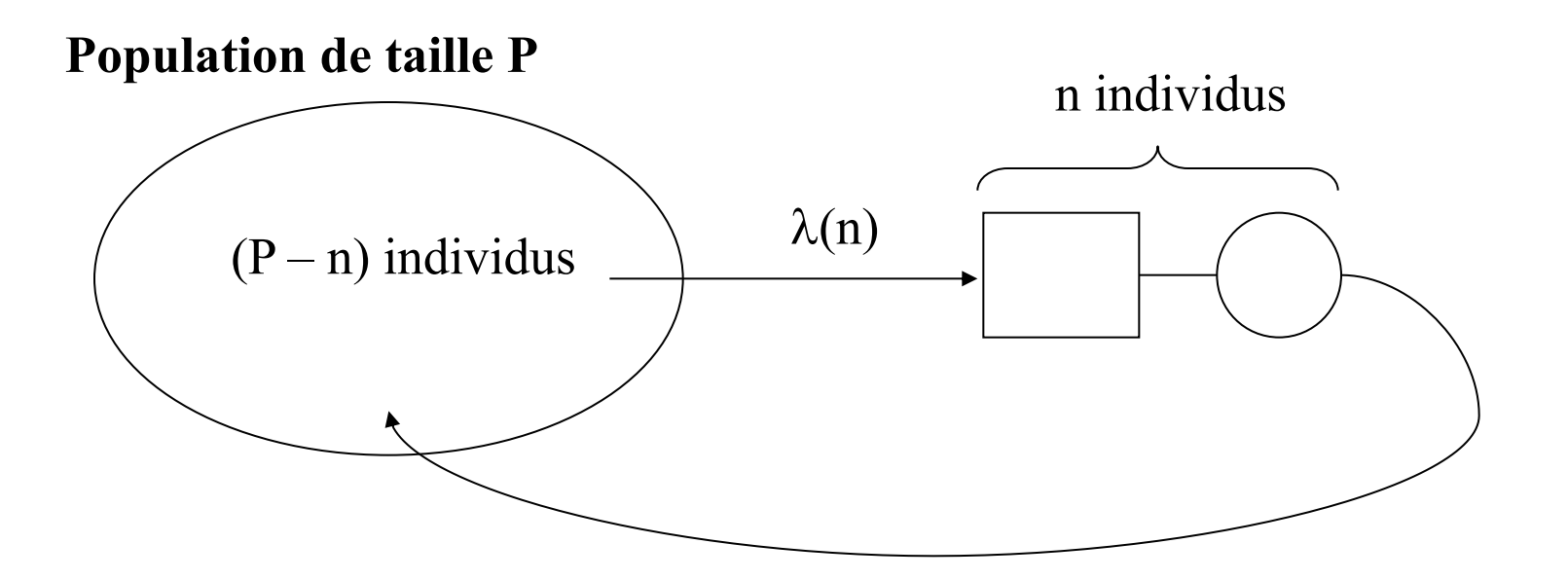

## **Discipline de la file** T/X/C/K/P/**Z**

- Z peut prendre les valeurs suivantes:
	- FCFS : First Come First Served
	- LCFS : Last Come First Served
	- FIFO : First In First Out
	- RANDOM : aléatoire
	- HL (Hold On Line)
	- PR ( Preemption)
	- PS (Processor Sharing)
	- GD (General Disciplin)

#### **Notion de classe de clients**

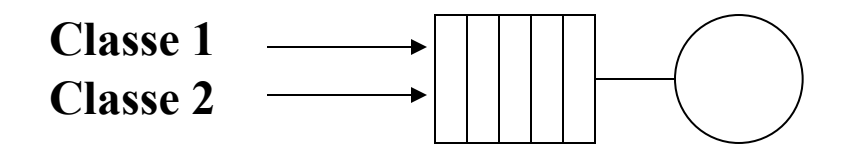

- Une file d'attente peut être parcourue par différentes classes de clients
- Caractéristiques d'une classe
	- Processus d'arrivée
	- Temps de service
	- Coûts
	- Priorité

## **Notation abrégée**

- $T/X/C = T/X/C/\infty/\infty$ FCFS
	- La capacité de la file est infinie
	- La taille de la population est infinie
	- La discipline est FCFS

### **Paramètres de performance d'une file d'attente**

- Paramètres de performance fréquemment utilisés :
	- Débit moyen X
	- Nombre de clients moyens Q
	- Taux d'utilisation U du serveur
	- Temps de séjour moyen R
- Paramètres calculés (en général) en régime permanent

### **La file D/D/1**

• Entièrement déterministe

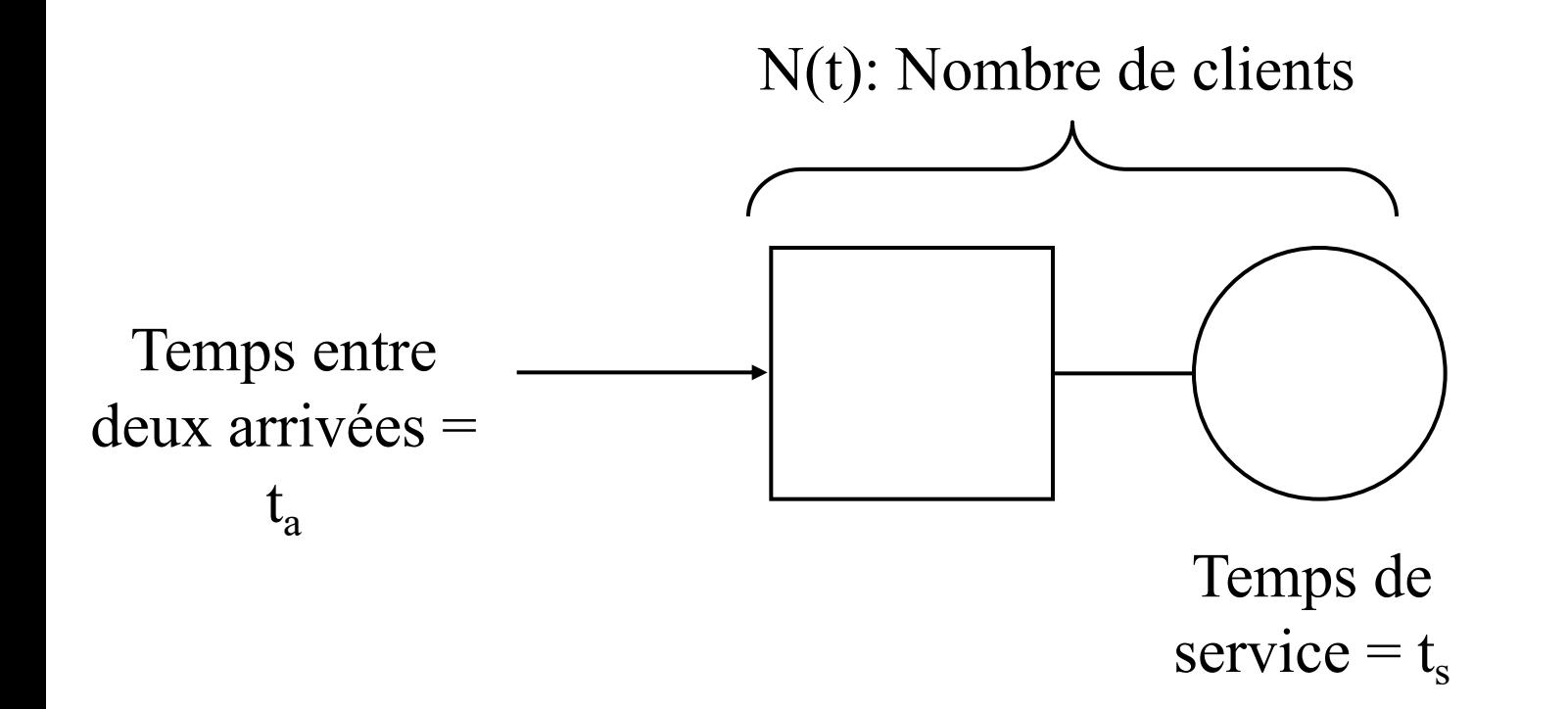

## **Stabilité si**  $t_a \geq t_s \Leftrightarrow \rho = t_a / t_s \leq 1$

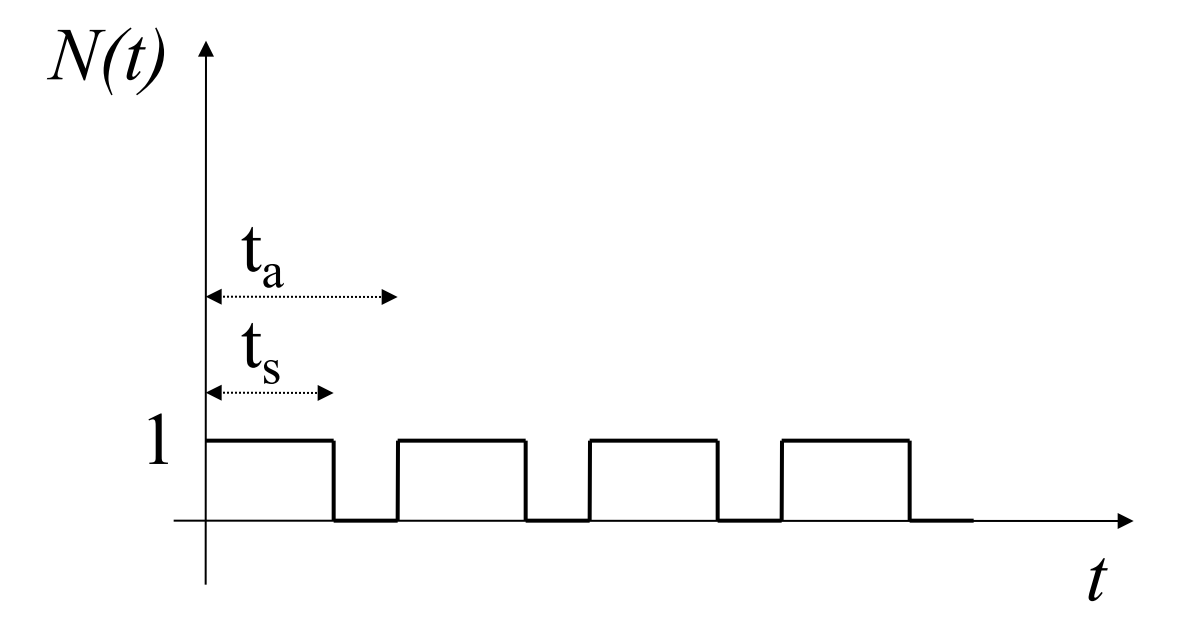

### **Instabilité si**  $t_a < t_s (\Leftrightarrow \rho > 1)$

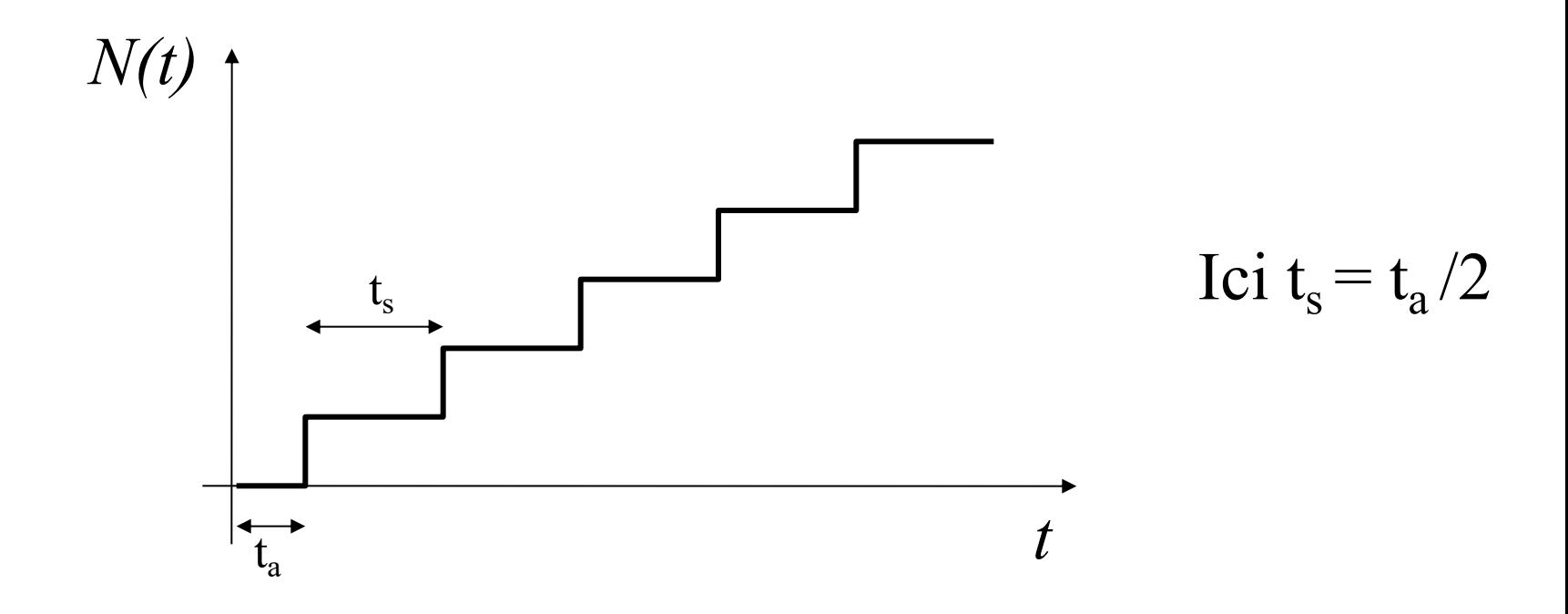

• Nombre moyen de clients dans la file  $Q = \infty$ 

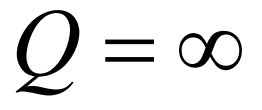

## **Paramètres de performance d'une file D/D/1 stable**

• Débit moyen de la file en sortie

• Taux d'utilisation du serveur

• Nombre moyen de clients dans la file

• Temps de séjour moyen

(temps d'attente + temps de service)

• Temps d'attente moyen

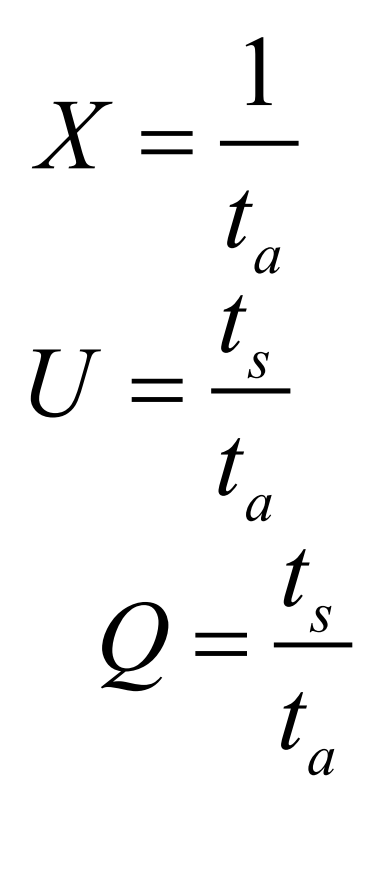

 $R = t_{s}$ 

#### **Effet de la charge sur le nombre moyen de clients**

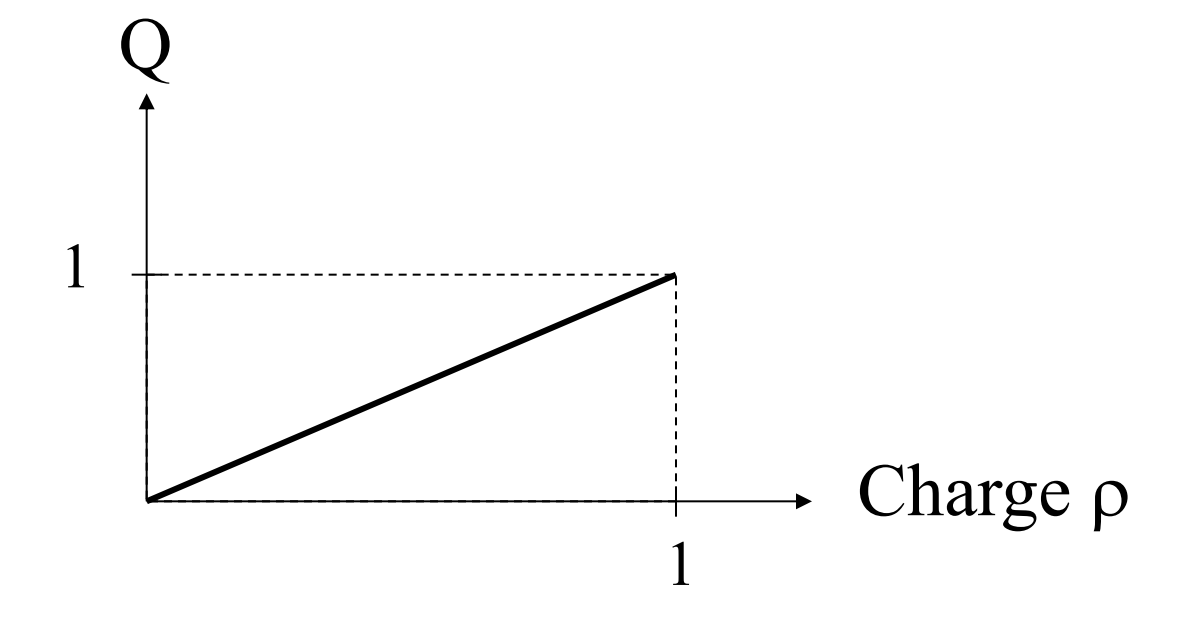

## **La file M/M/1**

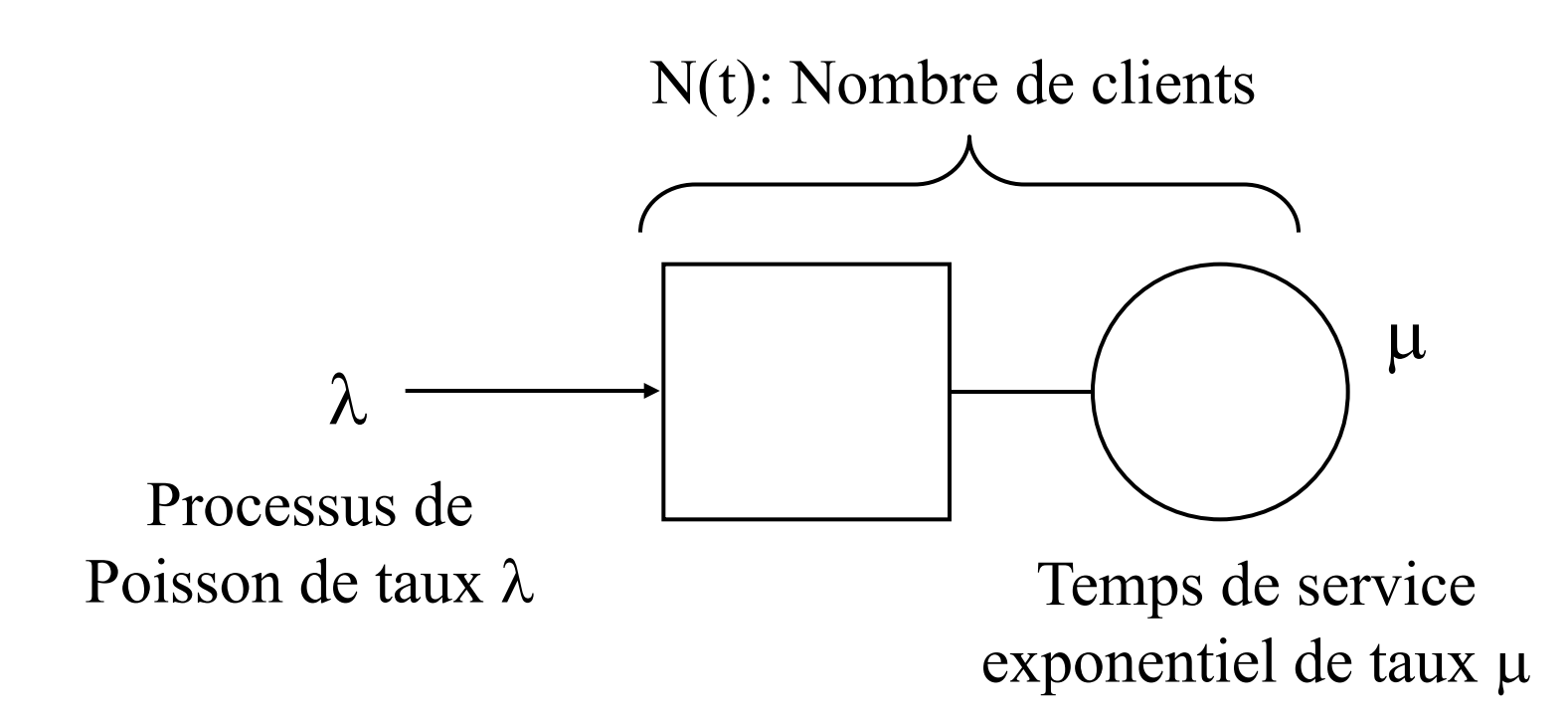

•  $N(t)$  = nombre de clients en attente

**+** nombre de clients en train d'être servis

## **Chaîne de Markov représentant le nombre de clients dans une file M/M/1**

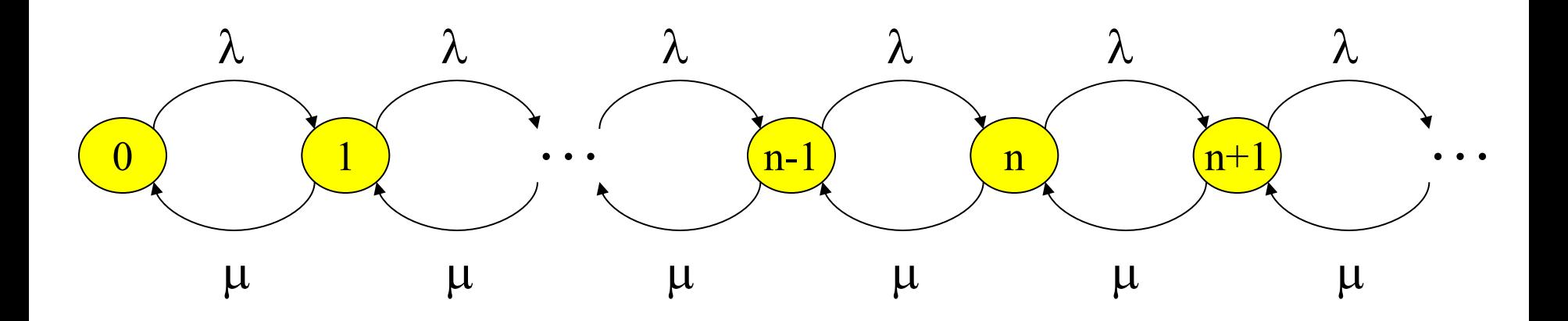

- Les probabilités stationnaires existent car la CMTC est irréductible
- Notons  $(n) = \lim P[N(t) = n], \quad n \ge 0$  $\rightarrow +\infty$  $p(n) = \lim P[N(t) = n], n$ *t*

### **Probabilités stationnaires**

•  $\rho = \lambda/\mu$ : **taux d'utilisation** de la file d'attente

$$
\begin{cases}\np(n) = (1 - \rho)\rho^n & \text{si } \rho < 1 \\
p(n) = 0 & \text{si } \rho \ge 1\n\end{cases}
$$

- La file est **stable** si  $\rho < 1$
- La file est **instable** si  $\rho \ge 1$

### **Paramètres de performance d'une file M/M/1**

- Tous les paramètres de performance sont calculés en régime stationnaire dans le cas où la file est stable ( $\rho = \lambda / \mu < 1$ )
- Débit moyen de la file en sortie

- Taux d'utilisation du serveur
- Nombre moyen de clients dans la file
- Temps de séjour moyen (temps d'attente + temps de service)

$$
U = \rho
$$
  

$$
Q = \frac{\rho}{1 - \rho} = \rho + \frac{\rho^2}{1 - \rho}
$$
  

$$
R = \frac{1}{\mu - \lambda} = \frac{1}{\mu} + \frac{\rho}{\mu - \lambda}
$$

 $X = \lambda$ 

### **Débit de la file M/M/1**

• Le service s'effectue avec un taux  $\mu$  dans chaque état où le système contient au moins un client

$$
X = P[file \text{ non } video] = \mu \sum_{n=1}^{+\infty} p(n) = \mu(1 - p(0)) = \lambda
$$

- On peut noter que le débit moyen en sortie X est égal au débit moyen en entrée  $\lambda$
- De manière générale, on dira qu'**une file d'attente simple est stable si et seulement si son débit moyen en sortie est égal à son débit moyen en entrée**

#### **Taux d'utilisation du serveur U d'une file M/M/1**

• Le taux d'utilisation correspond à la probabilité que le serveur de la file soit occupé, soit la probabilité qu'il y ait au moins un client dans le système « file + serveur »

$$
U=1-p(0)=\rho=\frac{\lambda}{\mu}
$$

La charge du serveur tend vers 100 % quand  $\lambda \rightarrow \mu$ 

#### **Le nombre moyen de clients Q d'une file M/M/1**

$$
Q = \sum_{n=1}^{+\infty} n p(n) = \sum_{n=1}^{+\infty} n(1-\rho) \rho^{n} = \frac{\rho}{1-\rho}
$$

• Le nombre moyen de clients dans la file tend vers l'infini quand  $\lambda \rightarrow \mu$ 

#### **Nombre moyen de clients dans la file**

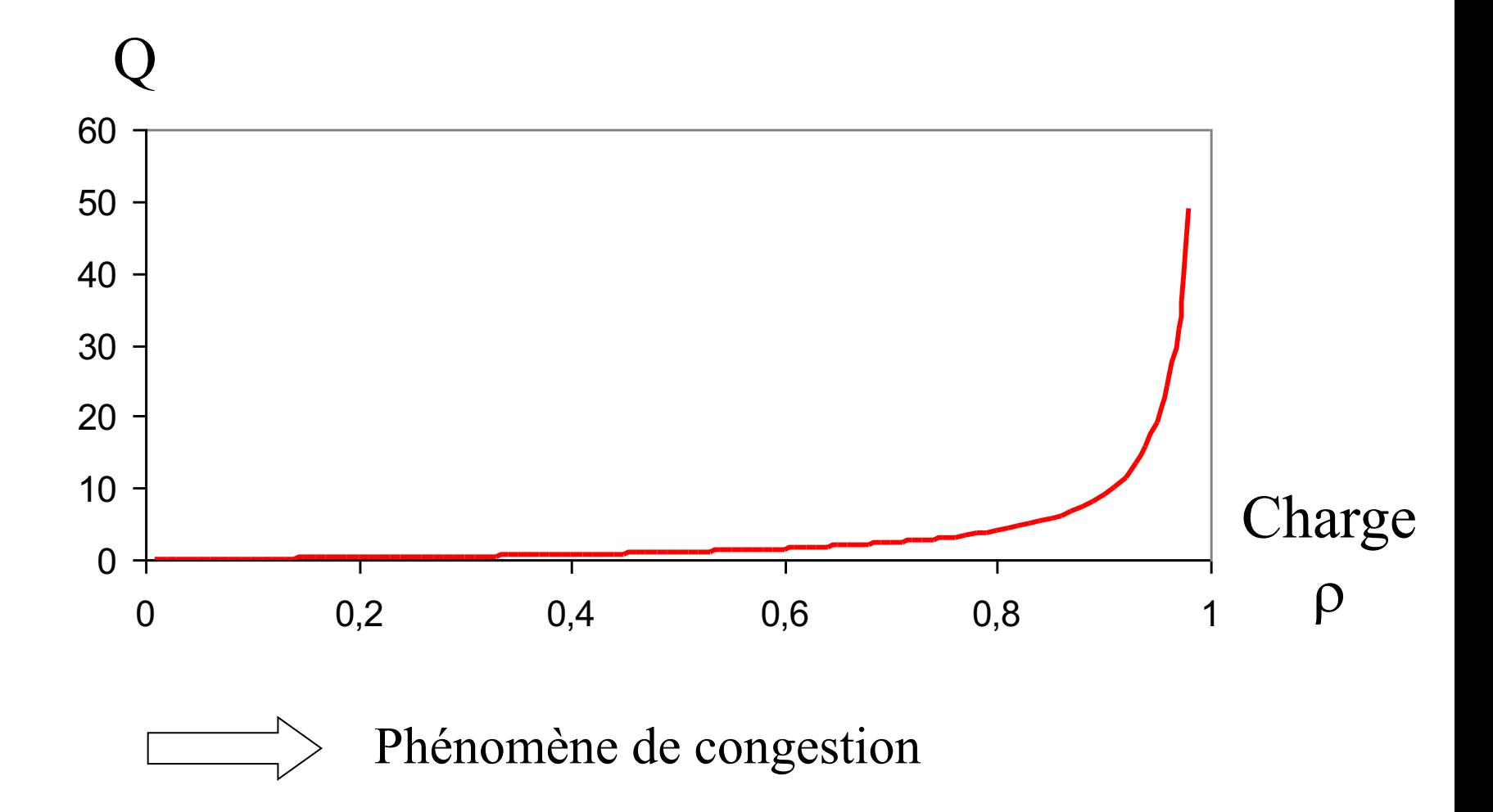

#### **Comparaison avec la file D/D/1**

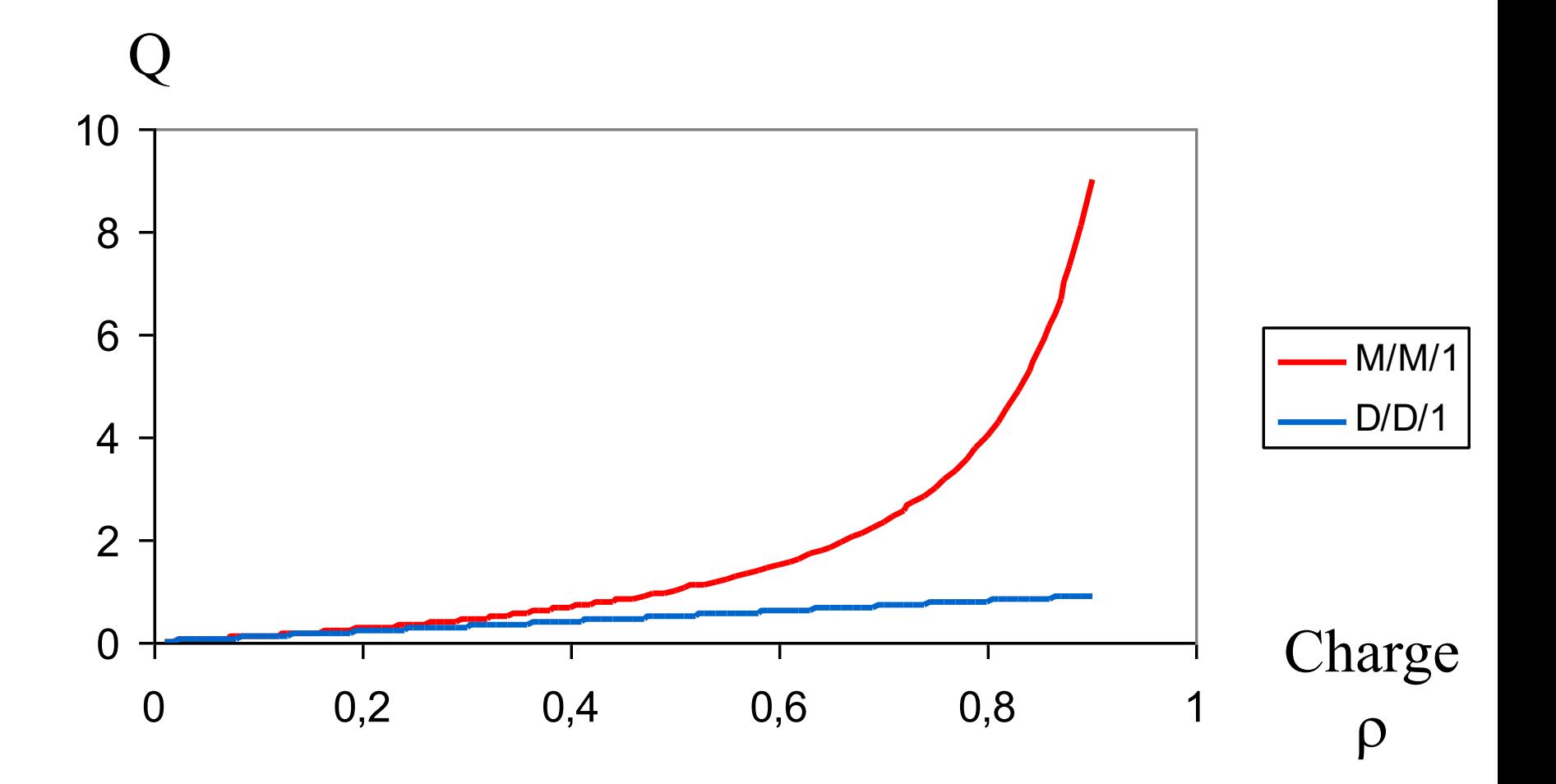

### **Le temps moyen de séjour R dans une file M/M/1**

•  $R = \Sigma$  Proba(de trouver n clients en arrivant)\*(temps moyen de séjour si l'on a n clients devant soi dans la file)

$$
R = \sum_{n=0}^{+\infty} p(n) \frac{n+1}{\mu} = \frac{1}{\mu} + \frac{\rho}{\mu(1-\rho)} = \frac{1}{\mu(1-\rho)}
$$

### **Travail à la maison**

- Exercices 16 et 17
- Lire chapitre 4.1 et 4.2 (formalisme files d'attente)
- Lire chapitre 6.1 (file M/M/1)
#### **La file M/M/C/C : une file sans attente !**

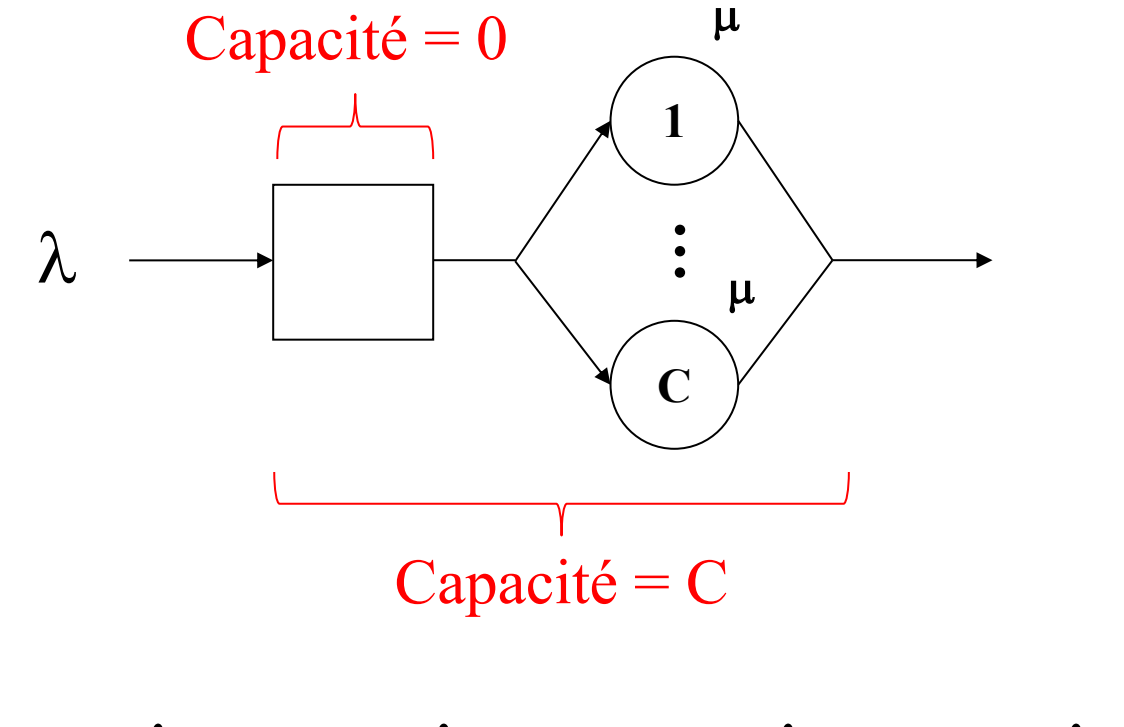

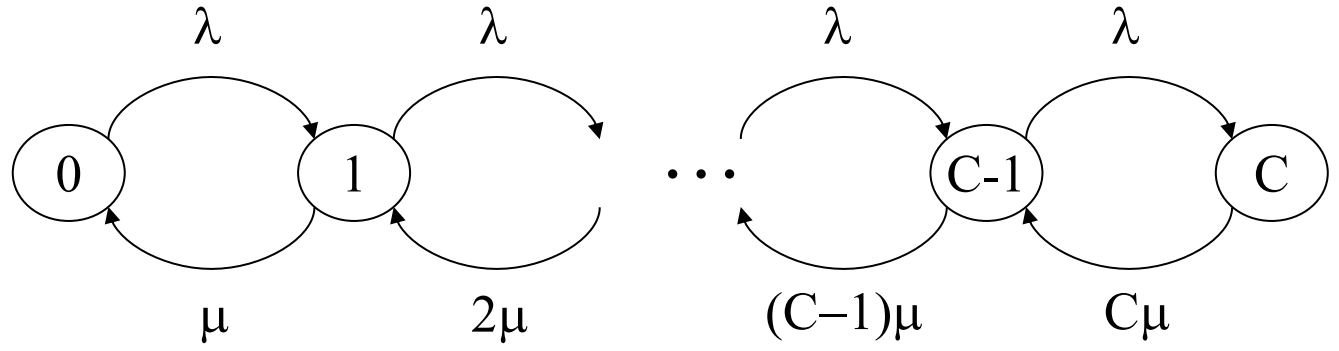

### **La file M/M/C/K**

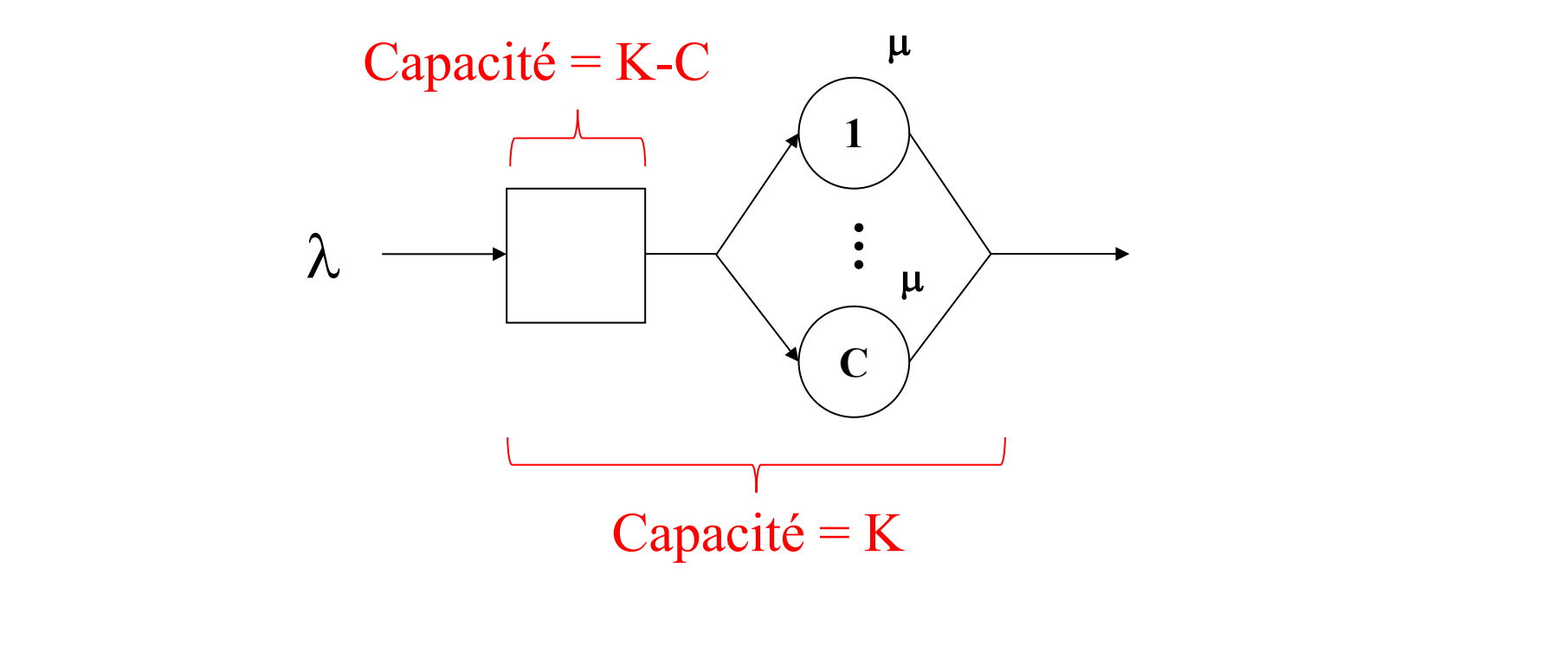

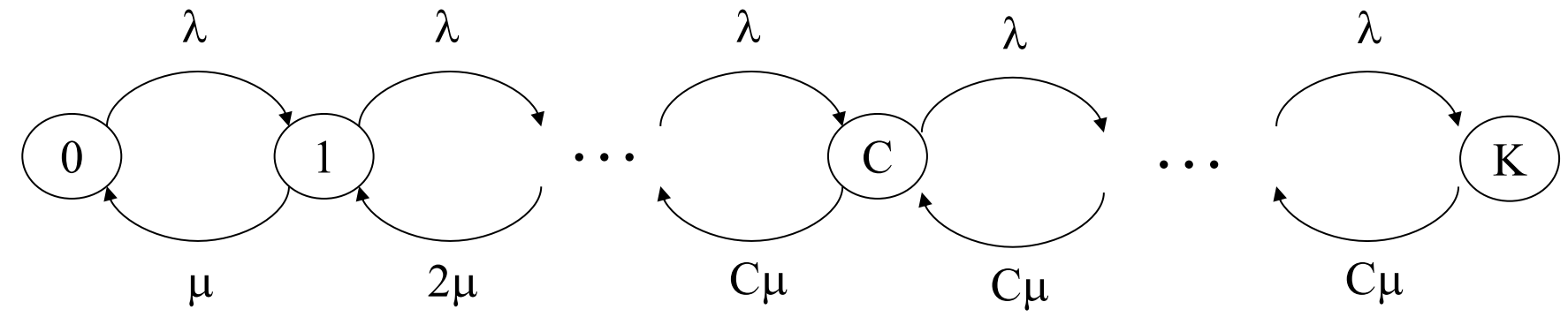

## **Paramètres de performance en régime transitoire**

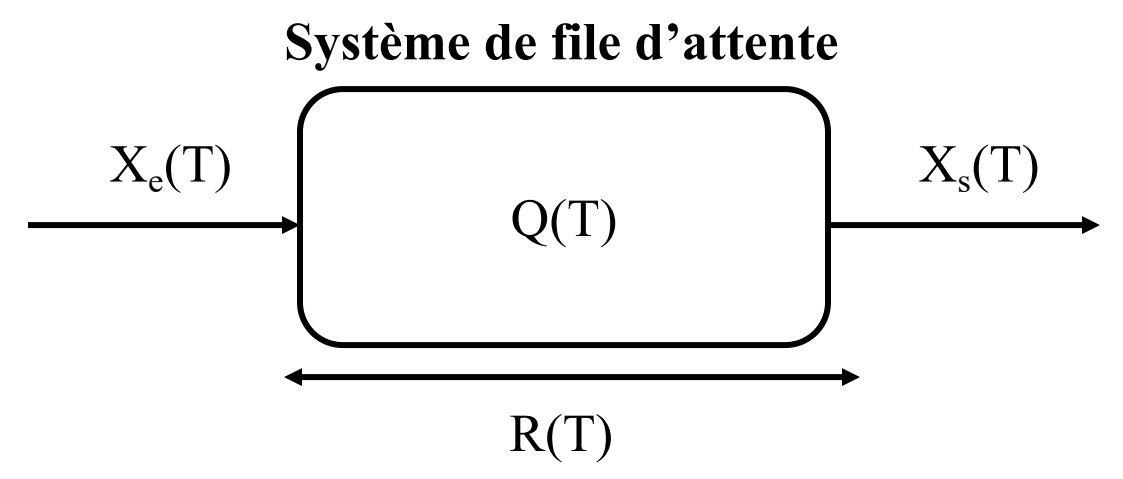

- A(T) : nombre d 'arrivées dans le système entre 0 et T
- D(T) : nombre de départs du système entre 0 et T
- $X_e(T) = A(T)/T$ : débit moyen d'entrée entre 0 et T
- $X_s(T) = D(T)/T$ : débit moyen de sortie entre 0 et T
- Q(T) : nombre de clients moyen entre 0 et T
- $R_k$ : temps de séjur du k<sup>ième</sup> client arrivé

• 
$$
R(T) = \frac{1}{A(T)} \sum_{k=1}^{A(T)} R_k
$$
: temps moyen de séjour entre 0 et T

### **Paramètres de performance en régime permanent**

• Les limites (si elles existent) de R(T),  $X_e(T)$ ,  $X_s(T)$  et Q(T) sont notées  $X_e$ ,  $X_s$  et Q

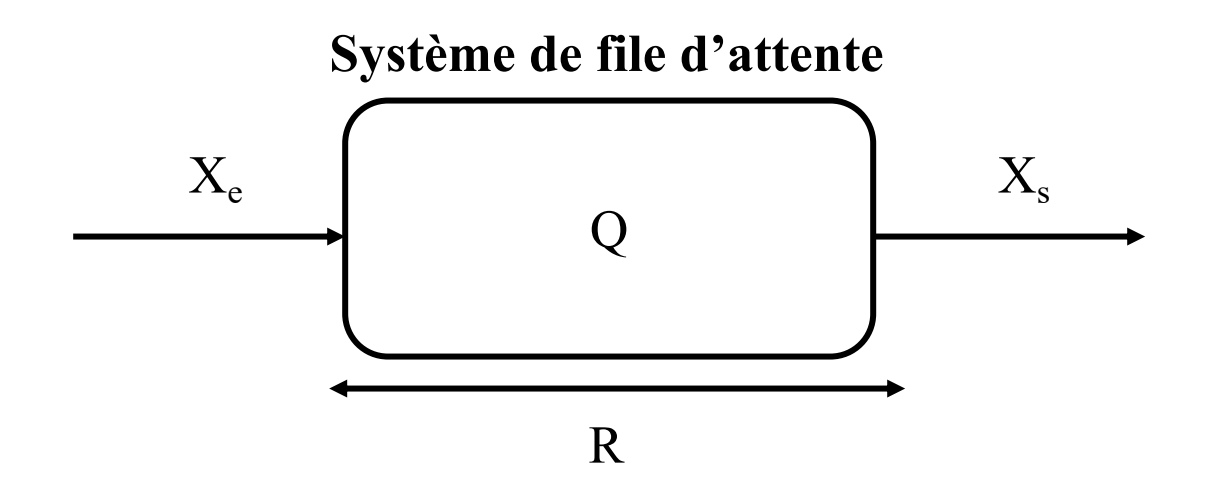

#### **Stabilité d'une file d'attente**

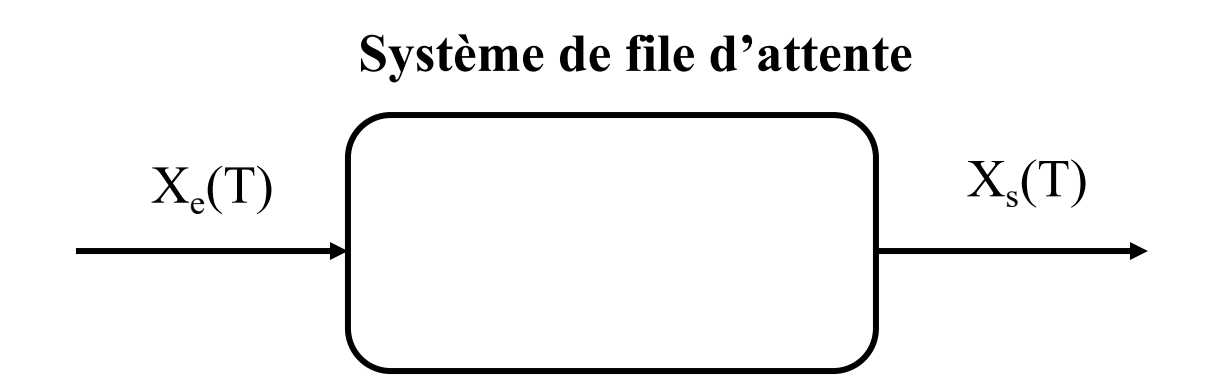

• Définition : Une file d 'attente est **stable** si et seulement si :

$$
\lim_{T \to +\infty} X_s(T) = \lim_{T \to +\infty} X_e(T) = X
$$

- Dans une file stable, le nombre de clients reste fini
- Dans une file instable, le nombre de clients tend vers l'infini avec le temps

# **Loi de Little**

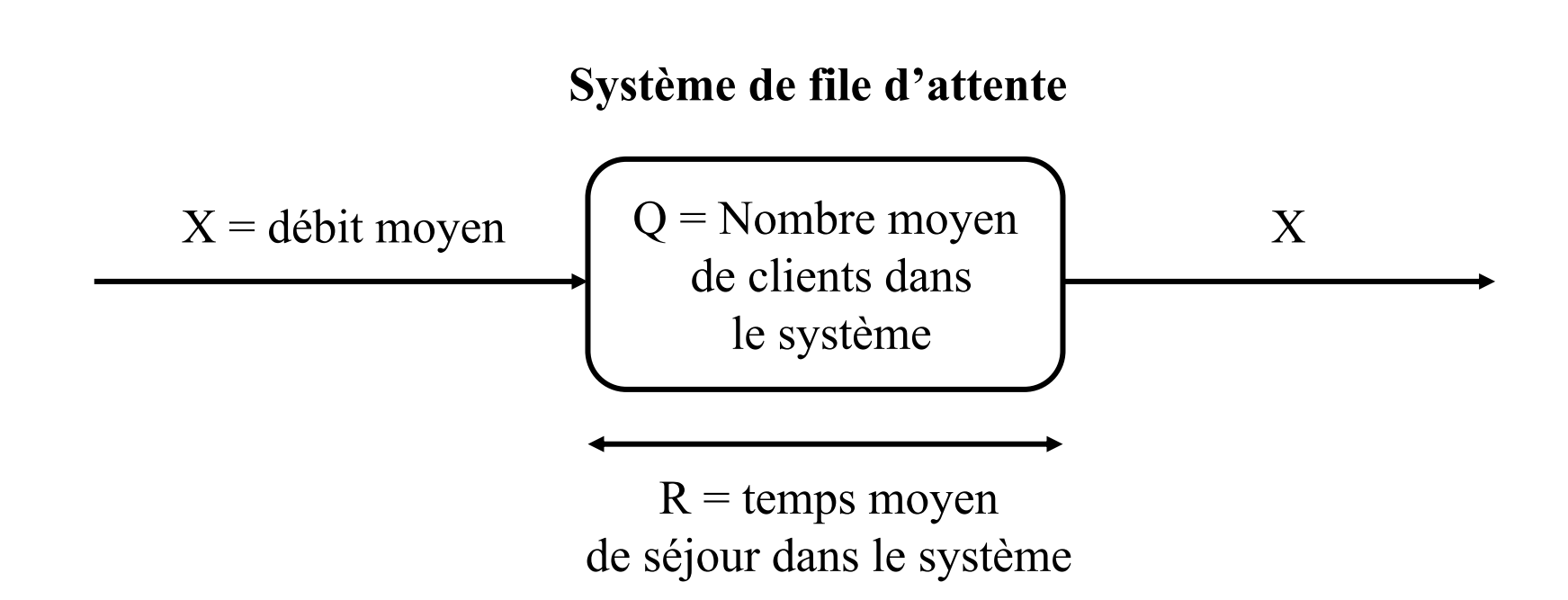

• Dans un système **stable** en régime **permanent** :

 $Q = RX$ 

Cette loi est valable pour n'importe quel système

#### **Application de la loi de Little à une file M/M/1**

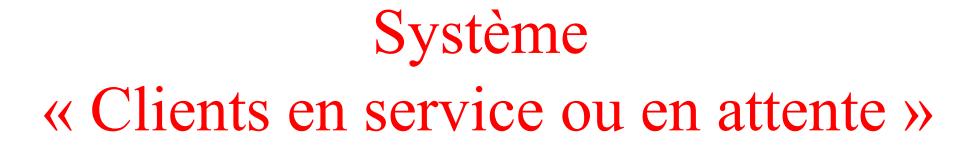

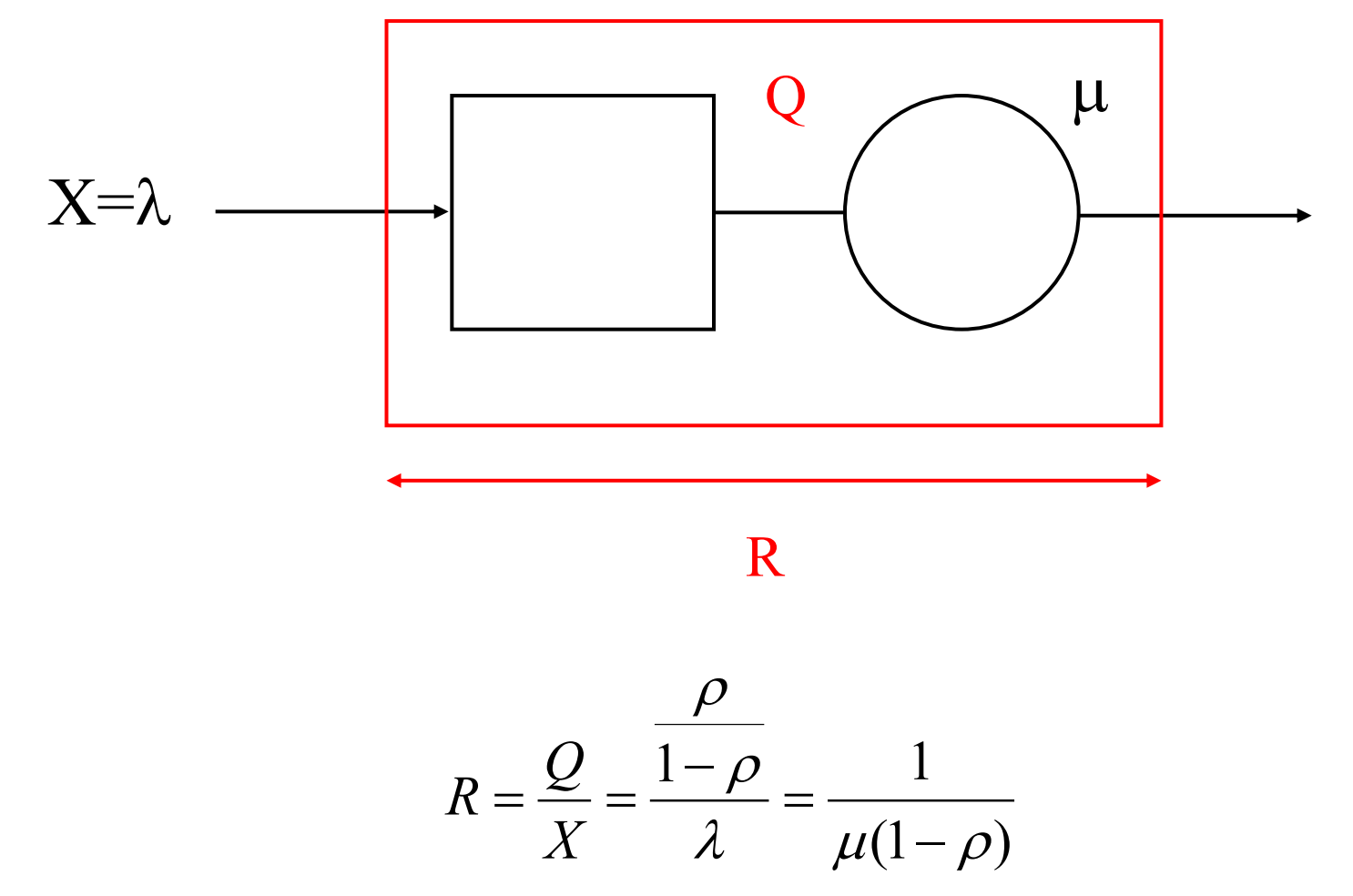

### Application de la loi de Little à une file M/M/1 (suite)

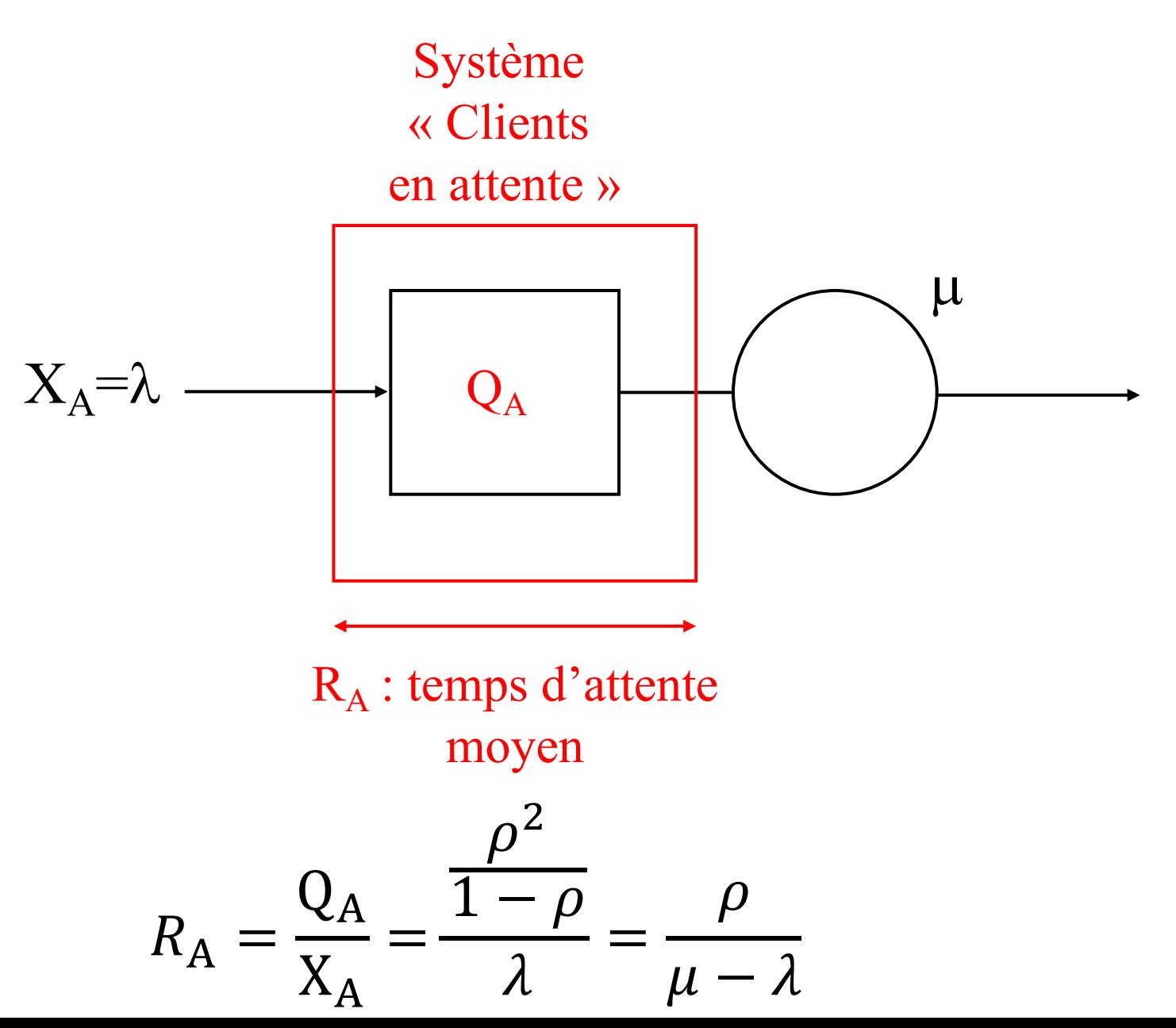

## **Application de la loi de Little à une file M/M/1 (suite)**

Système « Clients

en service »

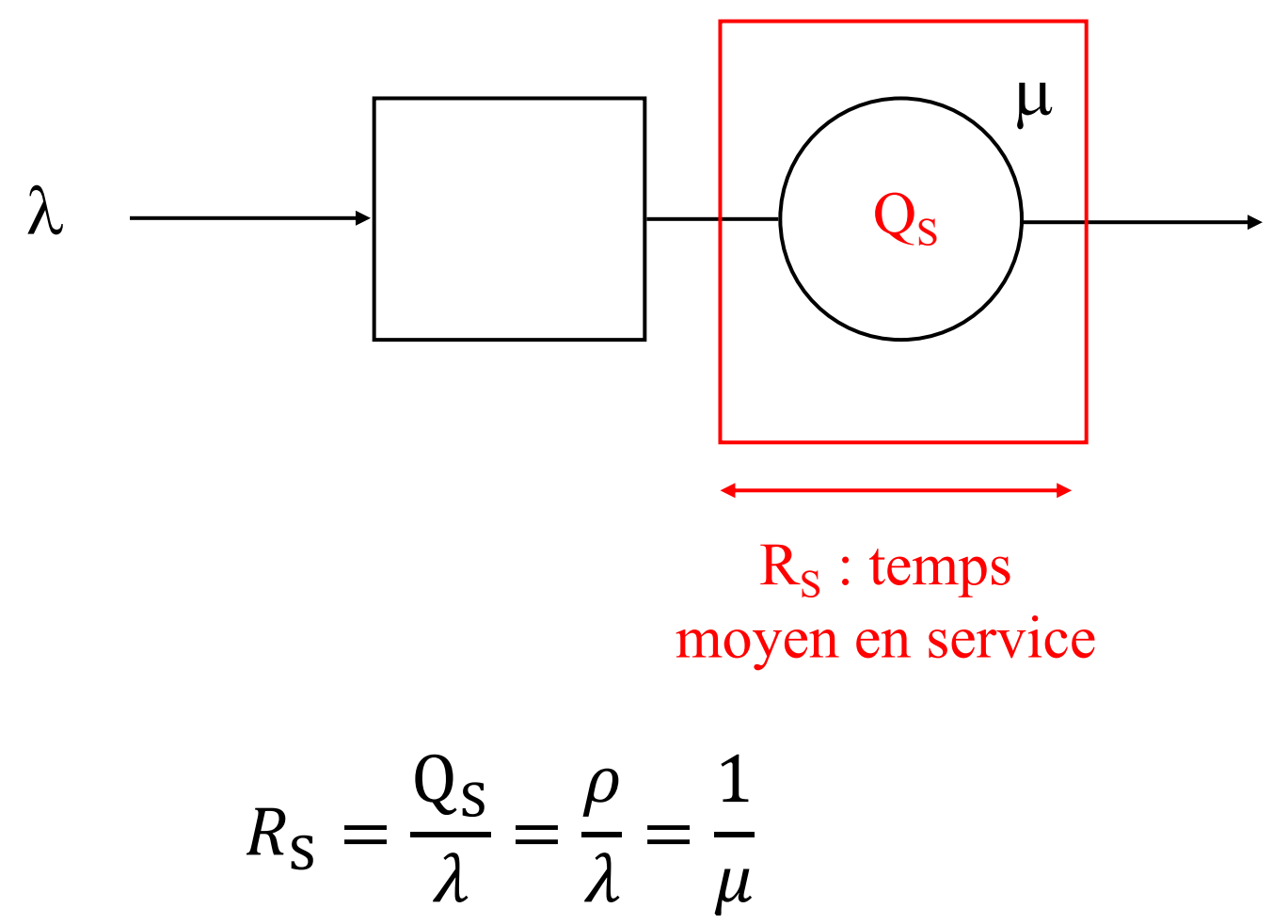

## **Démonstration de la loi de Little (admise)**

• Pour simplifier la démonstration, on va supposer que la file est vide à l'instant 0 et à l'instant T, ce qui implique  $A(T) = D(T)$ 

$$
R(T)X(T) = \left(\frac{1}{A(T)}\sum_{k=1}^{A(T)} R_k \right) \left(\frac{D(T)}{T}\right) = \left(\frac{D(T)}{A(T)}\right) \left(\frac{\sum_{k=1}^{A(T)} R_k}{T}\right)
$$

 $= Q(T)$ 

• La stabilité entraîne : 
$$
\lim_{T \to +\infty} \frac{D(T)}{A(T)} = 1
$$

• En faisant tendre T vers l'infini, on obtient la loi de Little

## **Travail à la maison**

- Lire chapitre 5.1 et 5.2 et 5.4
	- Paramètres de performance
	- Stabilité
	- Loi de Little
- Lire chapitre 6.2 (file M/M/1/K)
- Lire chapitre 6.3 (file M/M/C)
- Exercices 18 et 19

## **Files markoviennes**

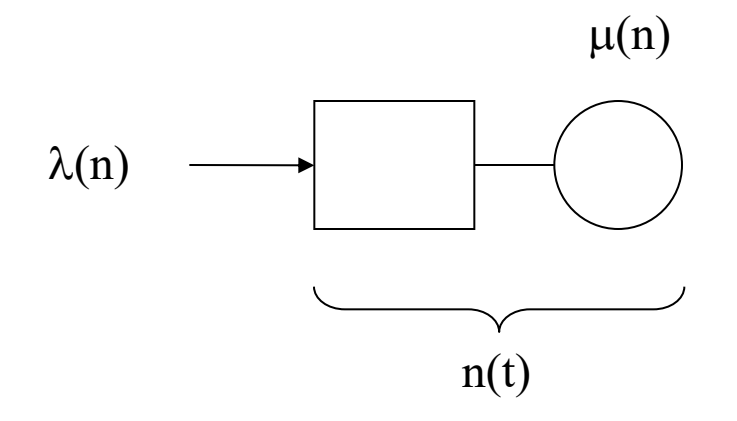

- Temps inter-arrivées exponentiel de taux  $\lambda(n)$
- Temps de service exponentiel de taux  $\mu(n)$

#### **Chaîne de Markov associée aux files markoviennes**

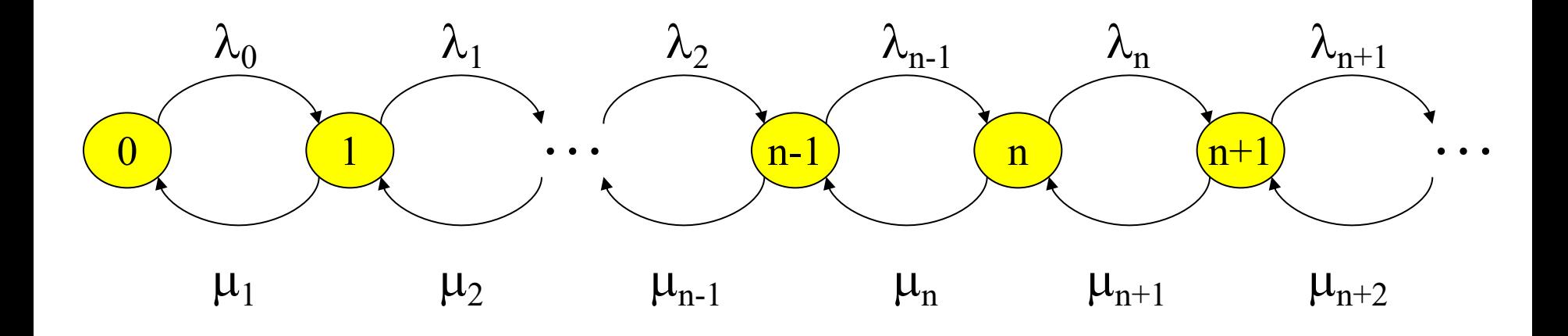

#### **Probabilités stationnaires des files markoviennes**

On écrit les équations de frontière entre les états  $\leq i$  et les états  $\geq i$ 

÷ ÷

 $\left.\rule{0pt}{12pt}\right\}$ 

 $\int$ 

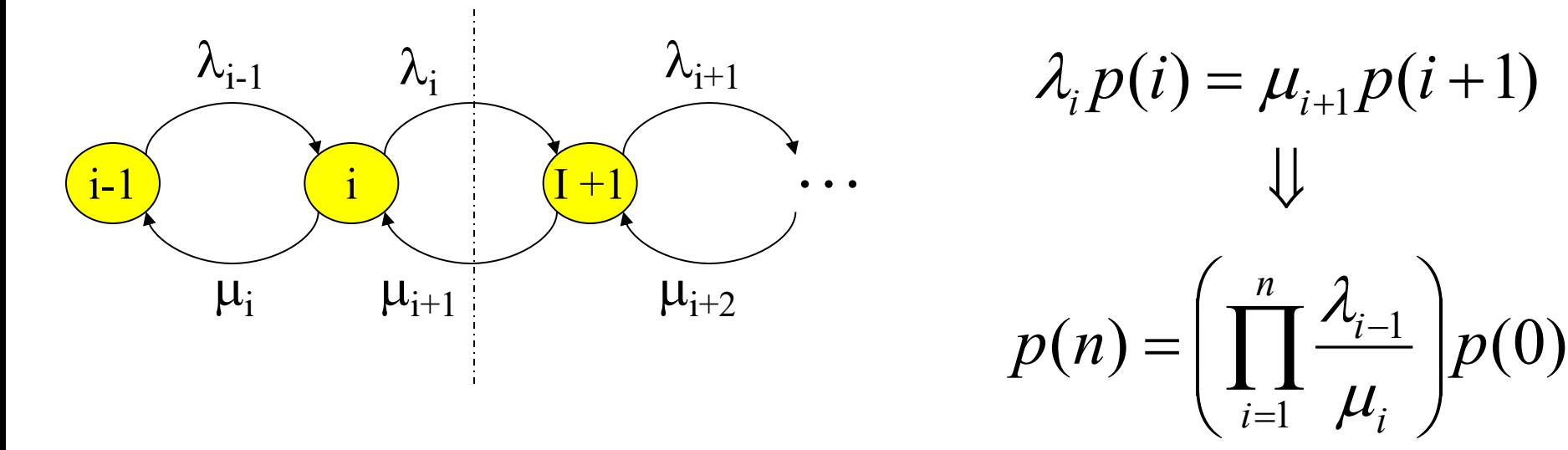

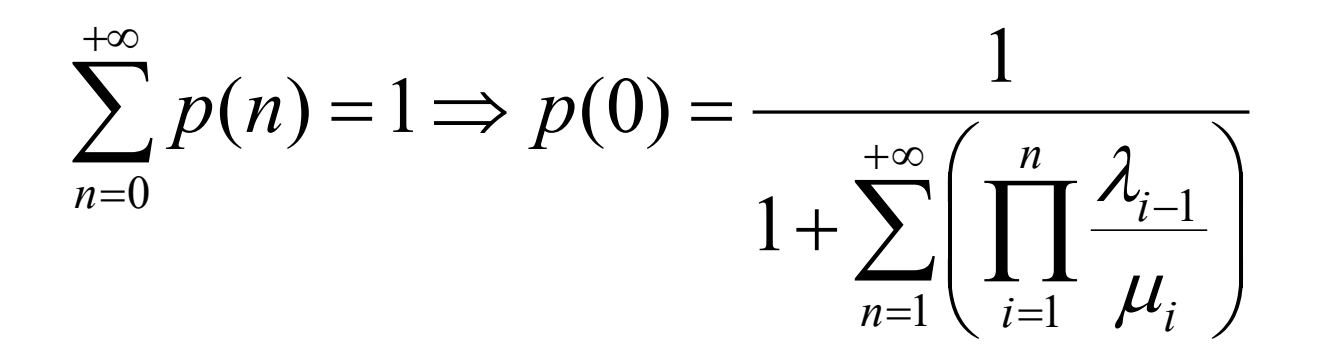

# La file M/G/1

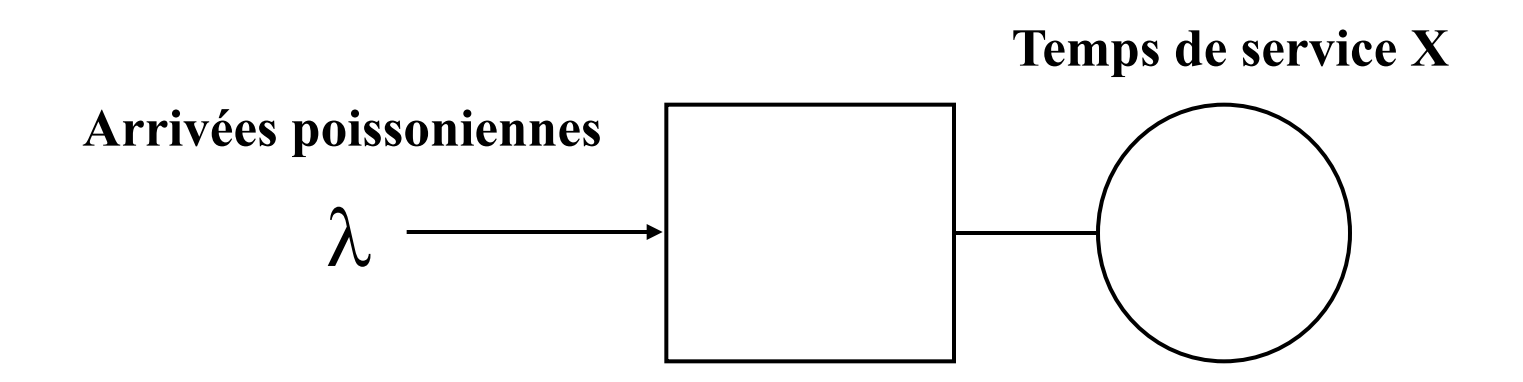

• Moyenne et écart-type de X supposés connus

$$
\mu = \frac{1}{E[X]}
$$

$$
c_s = \frac{\sigma[X]}{E[X]}
$$

### **Paramètres de performance de la file M/G/1 (admis)**

$$
\begin{cases}\nX = \lambda \\
U = \rho \\
R = \frac{1}{\mu} + \frac{\lambda(1 + c_s^2)}{2\mu^2(1 - \rho)} \\
Q = \rho + \frac{\rho^2(1 + c_s^2)}{2(1 - \rho)} \qquad \text{Formule de} \\
\text{Pollaczek-Kinchin} \\
\text{(PK)}\n\end{cases}
$$

Exemple : retrouver la file M/M/1

## **Remarques**

- Cas particuliers
	- Loi exponentielle
	- Temps déterministe
- Effet linéaire du coefficient de variation

# **Le processus stochastique N(t) n'est plus une chaîne de Markov à temps continu**

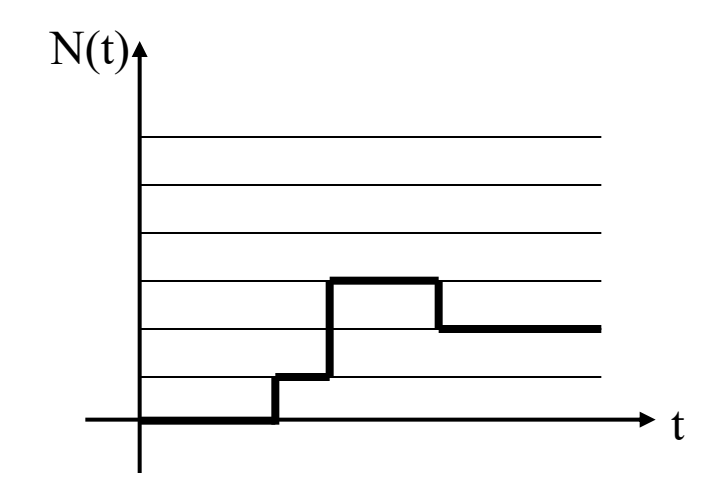

• La distribution du temps de service restant à exécuter dépend du temps de service déjà exécuté

#### **Réseaux de files d'attente (introduction)**

## **Définition d'un réseau de files d'attente**

- Plusieurs files d'attente reliées entre elles
- Les clients, une fois leur service terminé dans une station, se déplacent vers une autre station ou quittent le système selon des **règles de routage**
	- Probabiliste
	- Déterministe

#### **Un exemple de routages probabiliste**

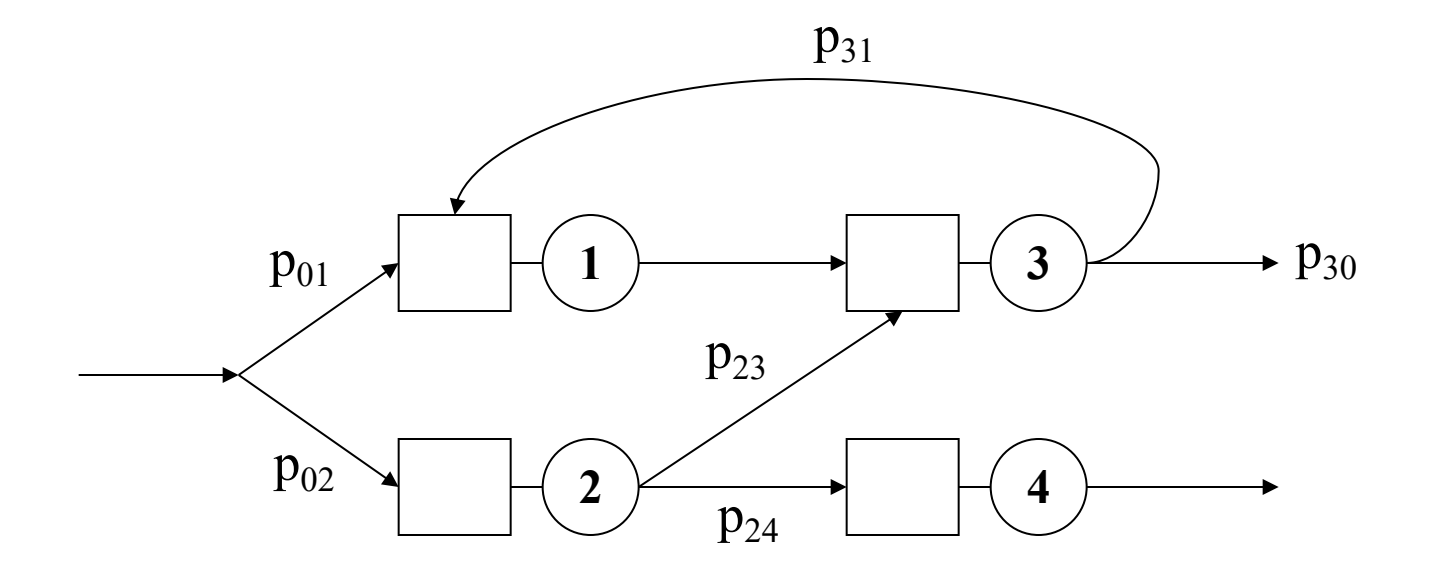

#### **Un exemple de routage déterministe**

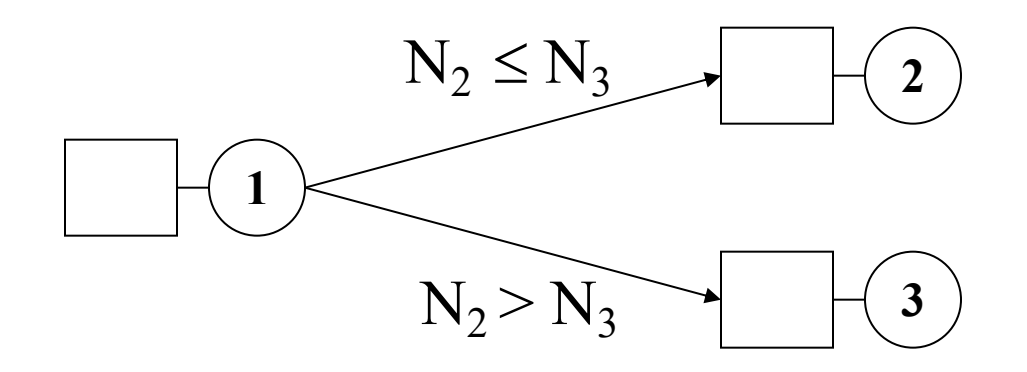

**Routage vers la file la plus courte**

#### **Réseaux fermés et réseaux ouverts**

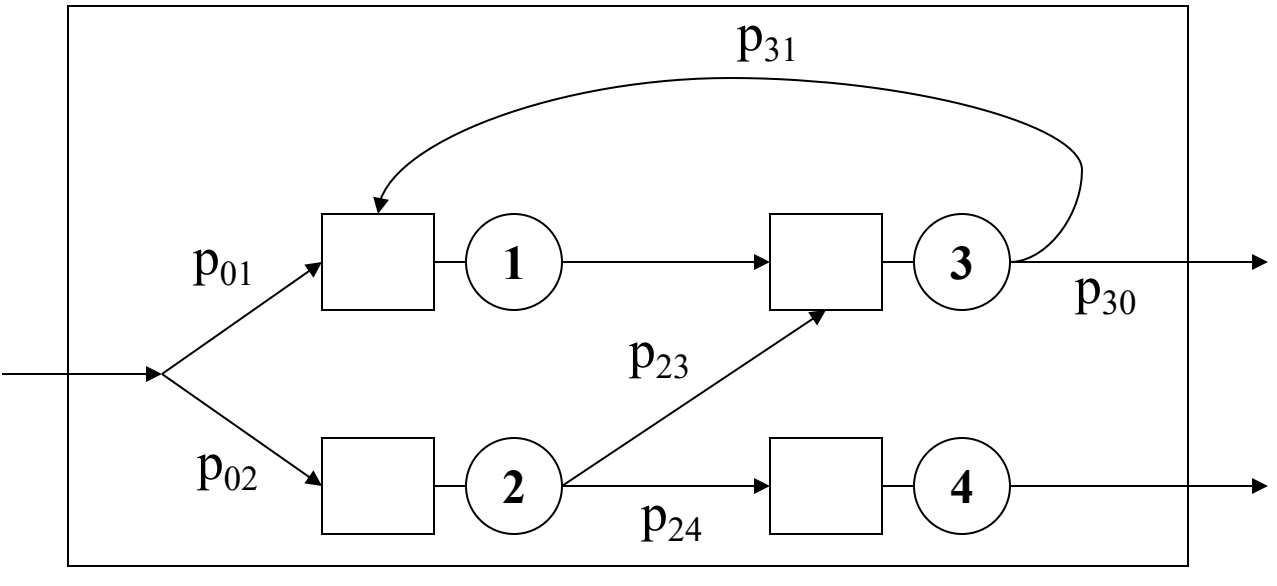

**Réseau ouvert**

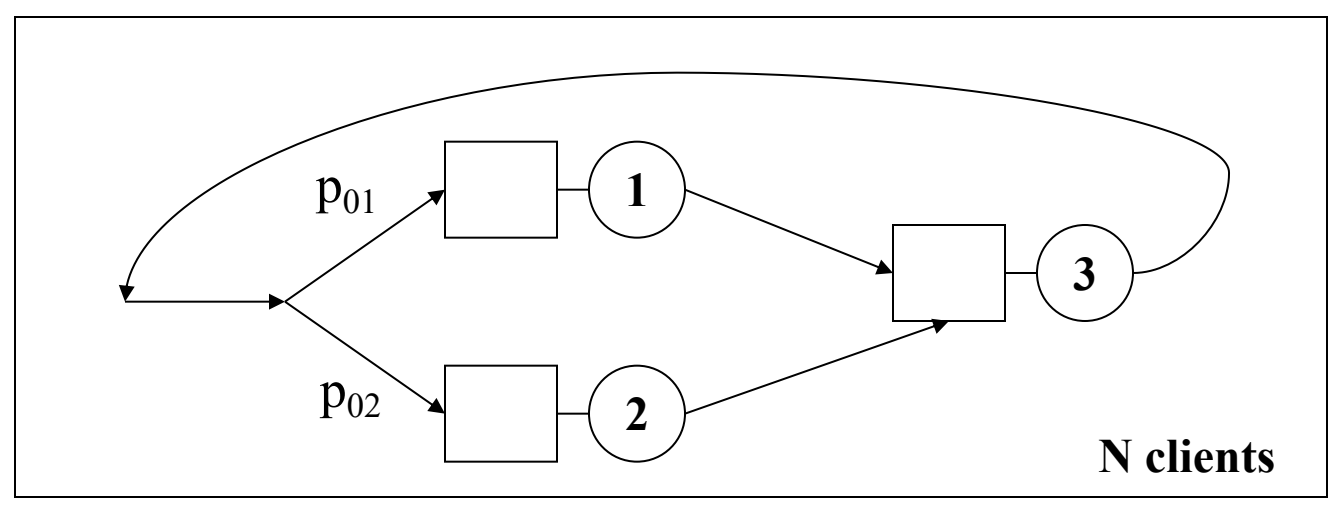

**Réseau fermé**

### **Réseaux multi-classes**

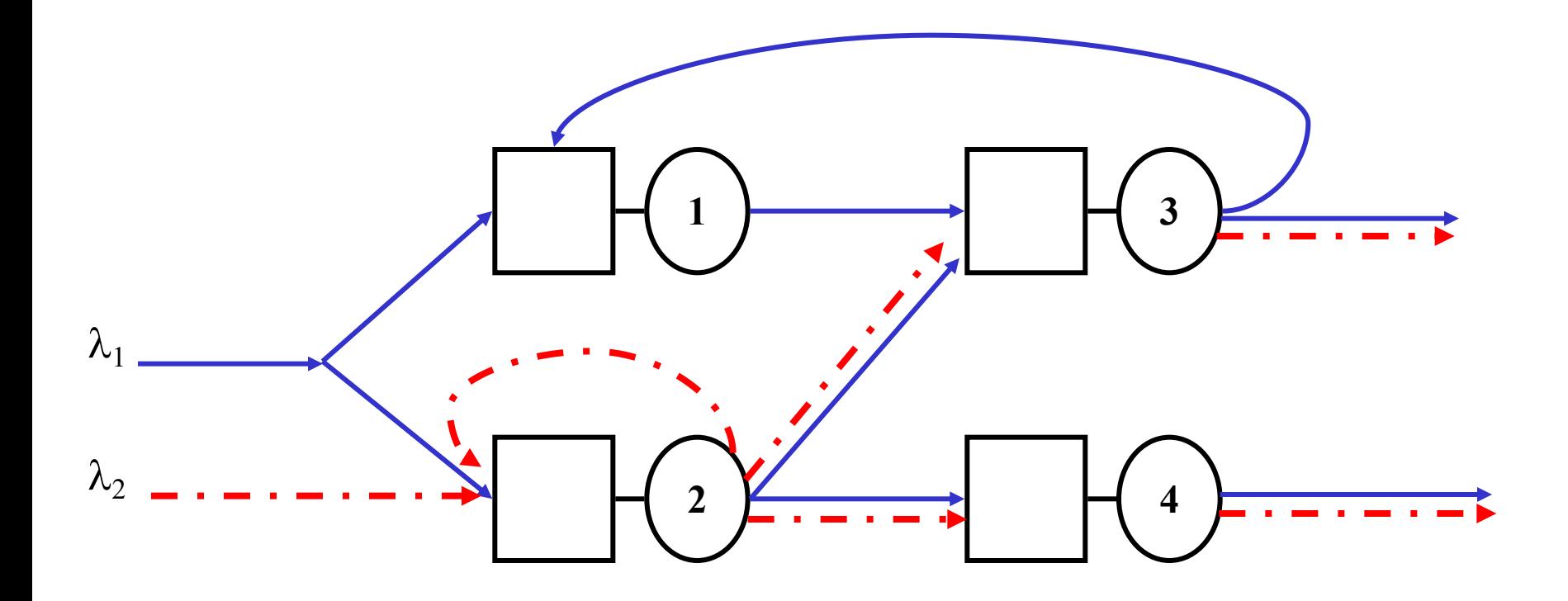

# **Réseaux de Jackson ouvert (généralise la file M/M/1)**

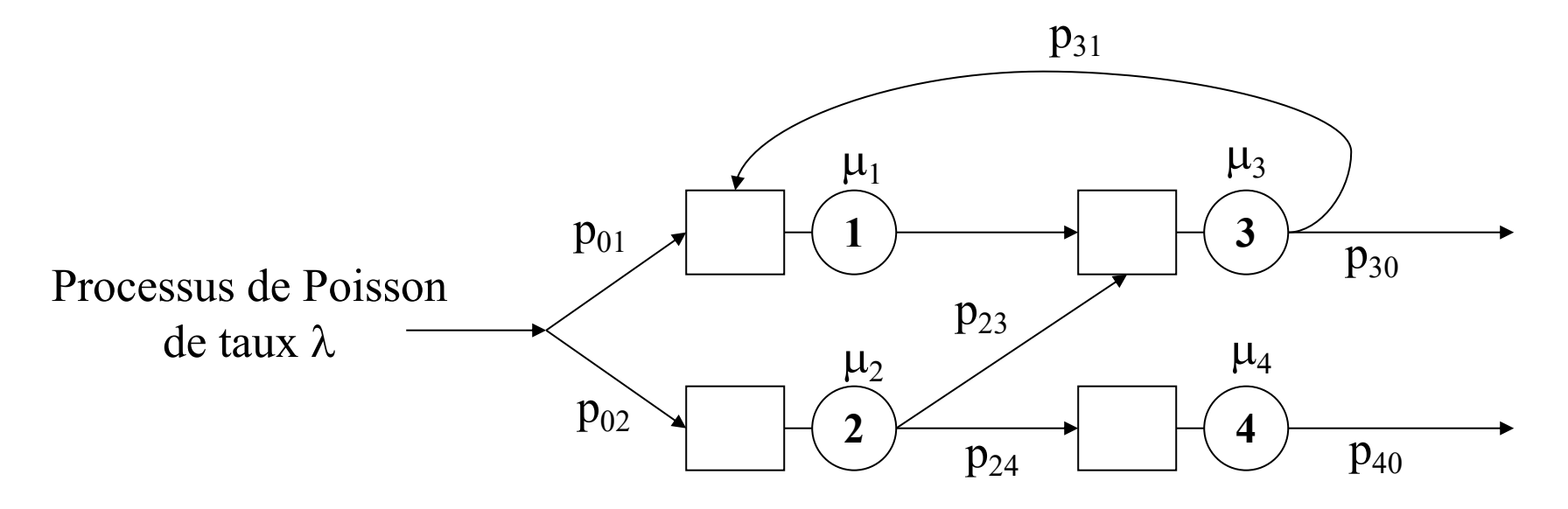

- Généralisation de la file M/M/1
- **M** stations avec
	- Un seul serveur
	- Temps de service exponentiel
	- Capacité de stockage illimitée
	- FIFO

#### Débit moyen  $\lambda_i$  à la station i

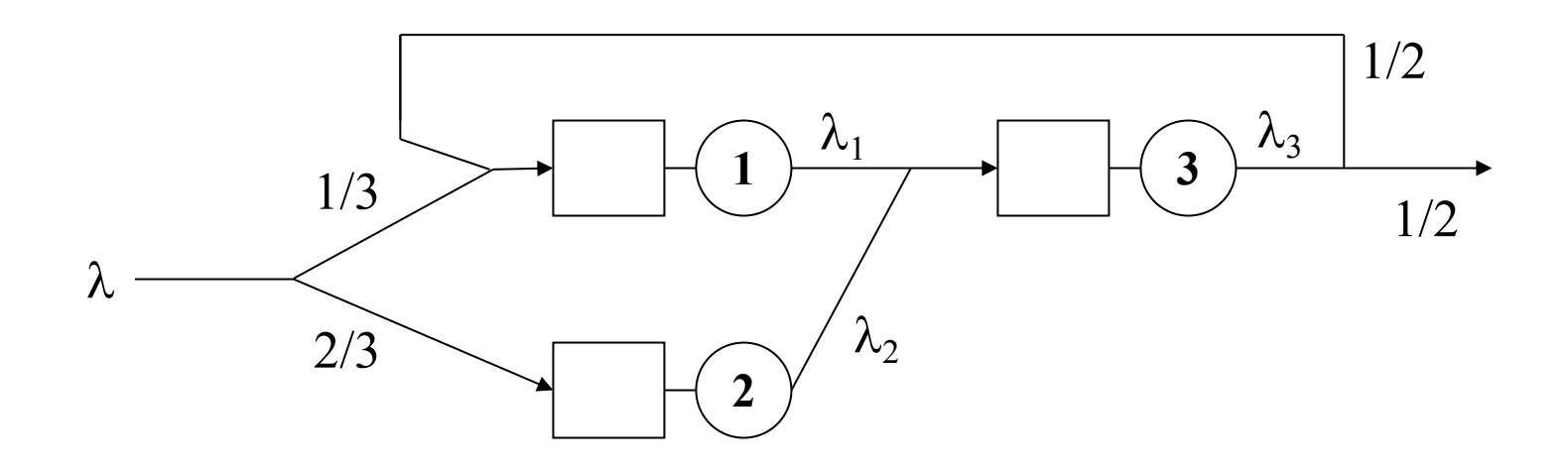

Débit moyen sortant de i = Débit moyen entrant en i  $\bullet$ 

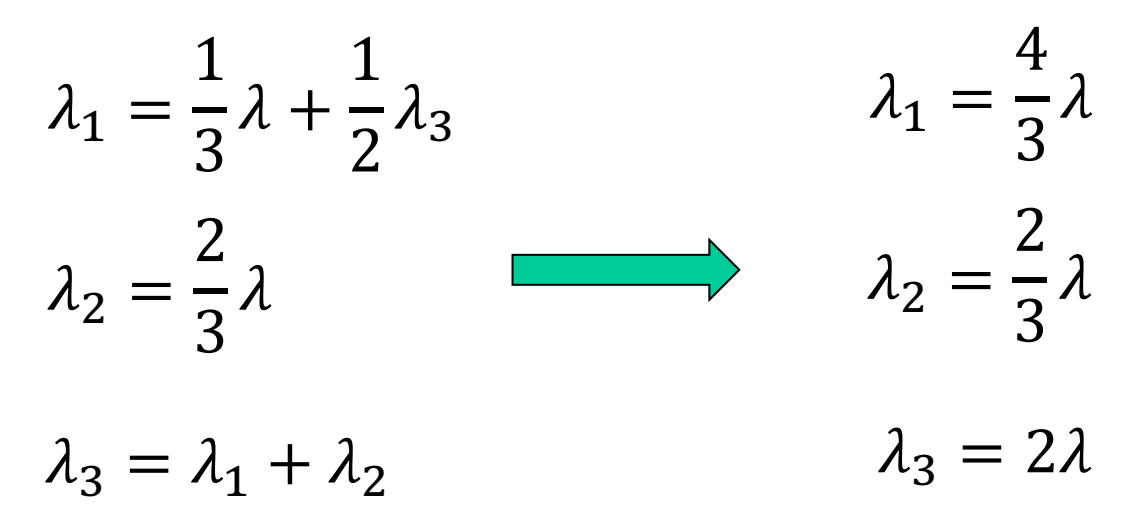

### **Conditions de stabilité du système**

• Toutes les stations doivent être stables :

 $\lambda_i < \mu_i$  i = 1, ..., M

# **Arrivées poissoniennes ?**

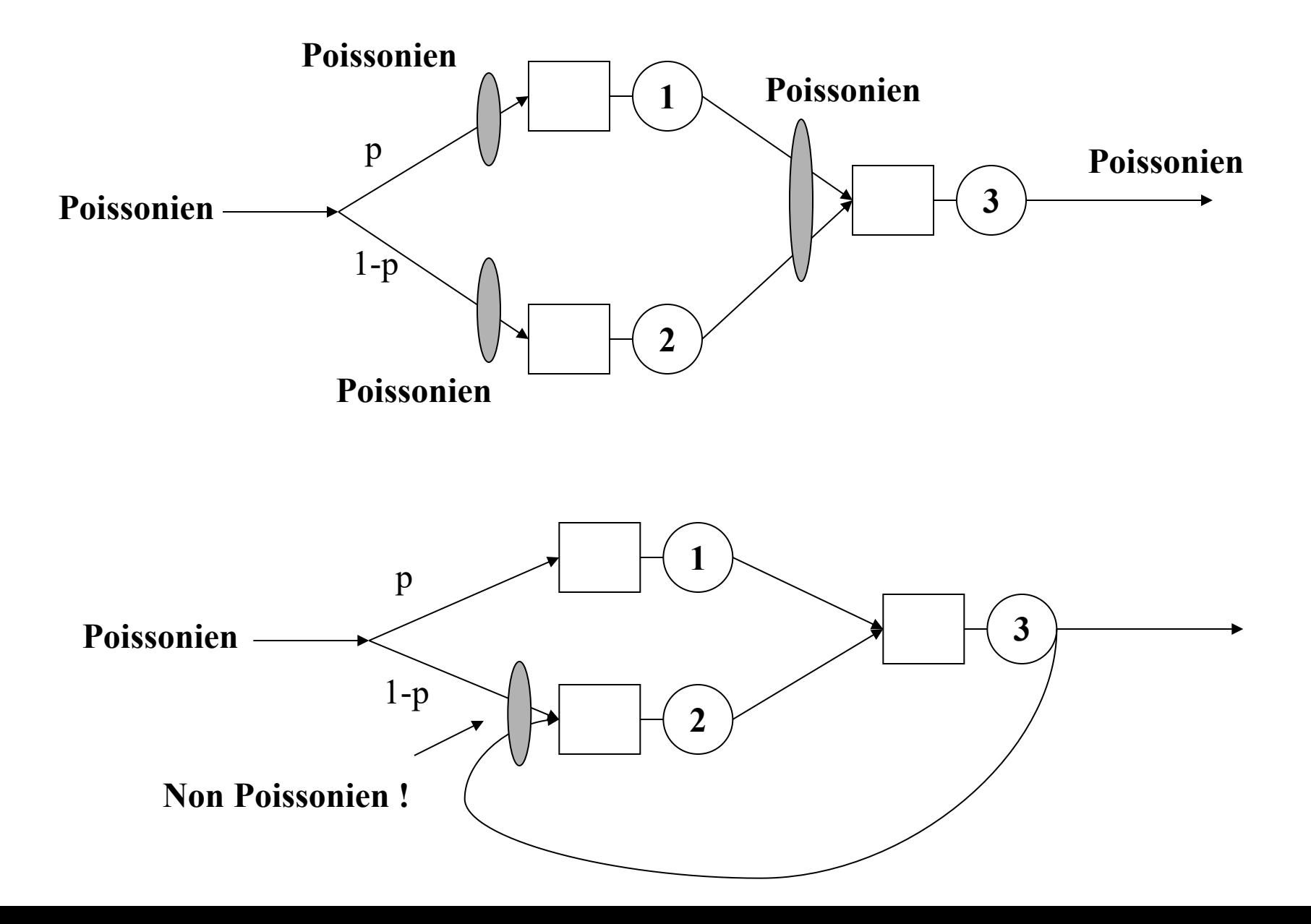

### Paramètres de performance (admis)

• Soit 
$$
\rho_i = \frac{\lambda_i}{\mu_i}
$$

• A la station  $i$ :

$$
U_i = \rho_i
$$
  
\n
$$
X_i = \lambda_i
$$
  
\n
$$
Q_i = \frac{\rho_i}{1 - \rho_i}
$$
  
\n
$$
R_i = \frac{Q_i}{X_i} = \frac{1}{\mu_i - \lambda_i}
$$

## **Autres résultats**

- Files d'attente avec plusieurs serveurs
- Réseaux de Jackson fermés
- Réseaux multiclasses

## **Travail à la maison d'ici l'examen**

- Lire chapitre 6.6 (file M/G/1)
	- Vous pouvez admettre les résultats concernant les paramètres de performance résumés en section 6.6.5
- Exercice 20

# **Conclusion**

- Introduction à la théorie des files d'attente
- Pour aller plus loin
	- Théorie des files d'attente Des chaînes de Markov aux réseaux à forme produit (Bruno Baynat, 2000)
- Pour aller encore plus loin
	- Fundamentals of Queuing theory (Gross and Harris, 2018)
	- Résumé des résultats existants sur l'ENT

# **Chaîne de Markov incluse (hors programme)**

• Soit le processus stochastique  ${X_k}_{k>1}$  représentant le nombre de clients juste après le départ du k<sup>ième</sup> client, à l'instant t<sub>k</sub>

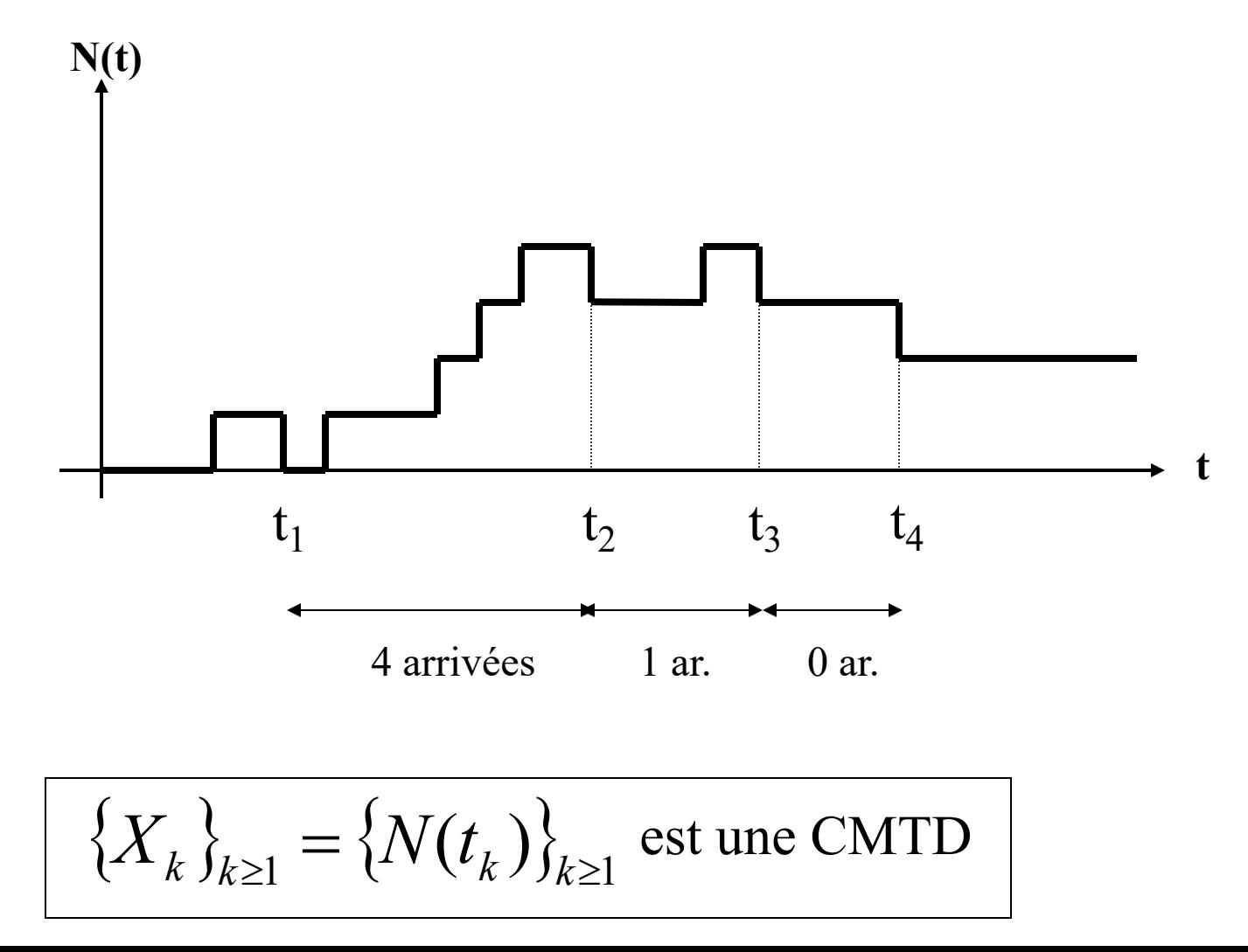

# **Probabilité qu'il arrive i clients (hors programme)**

- Soit  $T_s$  le temps de service
- Soit  $\alpha_i$  la probabilité qu'il arrive i clients pendant  $T_s$
- $\alpha_i = \int P$  [il arrive i clients pendant  $T_s$  | t $\leq T_s \leq t+d$ t] \*P  $[t\leq T_s\leq t+dt]dt$
- Soit  $f_s$  la densité de probabilité de  $T_s$ , on a alors:

$$
\alpha_i = \int_0^{+\infty} \frac{(\lambda t)^i}{i!} e^{-\lambda t} f_S(t) dt
$$

## Probabilités de transition (hors programme)

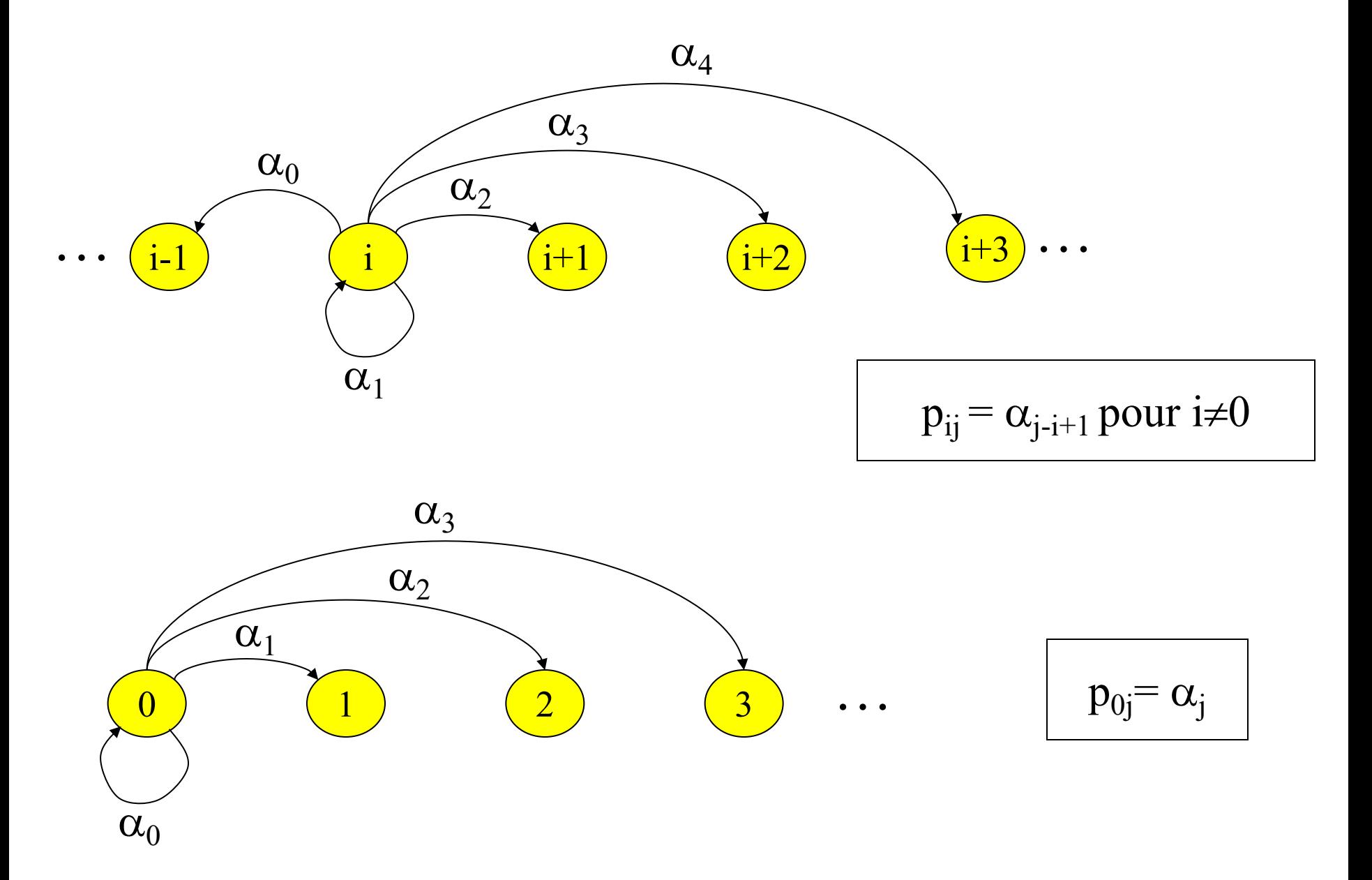

## Probabilités stationnaires (hors programme)

•  ${X_k}_{k>1}$  est une CMTD irréductible et apériodique. Le vecteur des probabilités stationnaires  $p=(p(0),p(1),...)$  vérifie donc :

$$
p(0) = p(0)\alpha_0 + p(1)\alpha_0
$$
  
\n
$$
p(1) = p(0)\alpha_1 + p(1)\alpha_1 + p(2)\alpha_0
$$
  
\n
$$
\vdots
$$
  
\n
$$
p(k) = p(0)\alpha_k + \sum_{j=1}^{k+1} p(j)\alpha_{k-j+1}
$$
  
\n
$$
\vdots
$$
# **La file G/M/1**

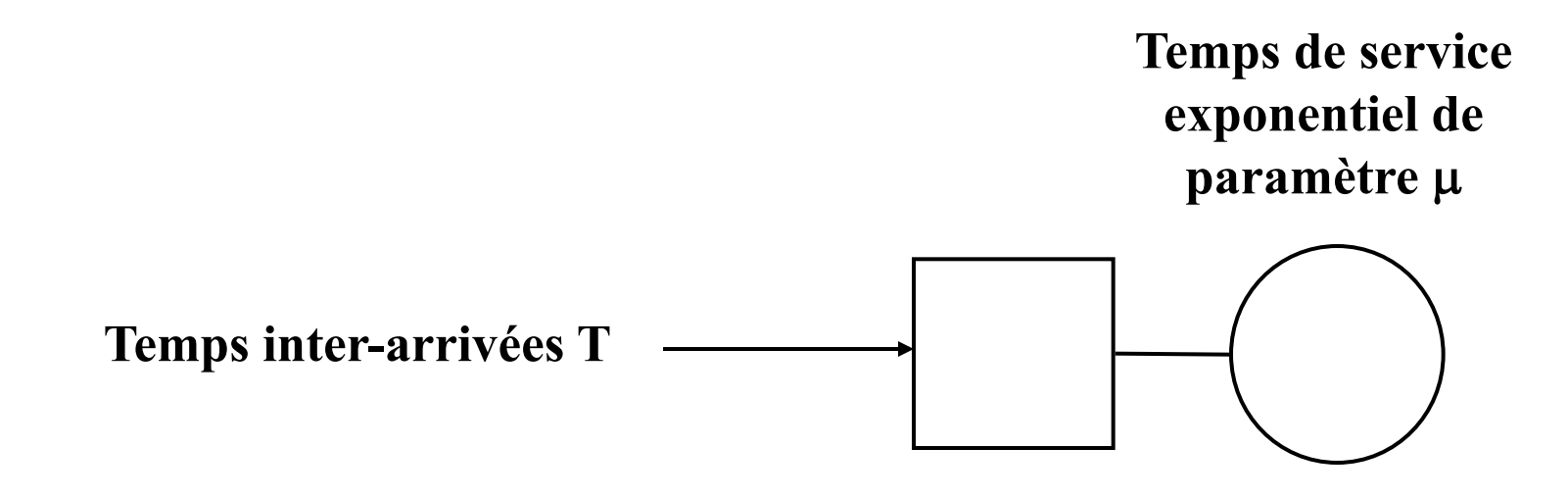

• Moyenne et écart-type de T supposés connus

$$
\begin{cases}\n\lambda = \frac{1}{E[T]}\\
c_a = \frac{\sigma[T]}{E[T]}\n\end{cases}
$$

# **Paramètres de performance de la file G/M/1 (hors programme)**

- Soit  $\sigma$  la solution  $\in$  ]0,1[ de  $\sigma = f^{*}(\mu \mu \sigma)$
- où f<sup>\*</sup> est la transformée de Laplace de  $f_T$ , densité de probabilité de la loi d'inter-arrivées  $+\infty$

$$
f^*(s) = \int_0^{+\infty} f_T(t) \exp(-st) dt
$$

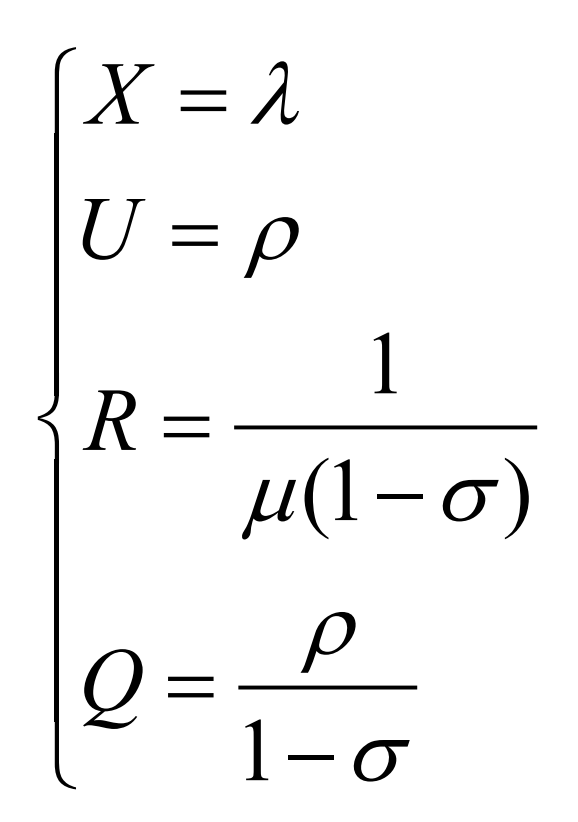

Exemple : retrouver la file M/M/1

## **Files d'attente plus complexes**

- Pas ou peu de résultats analytiques pour la plupart des files d'attente
	- G/M/1, M/G/1, G/M/m, G/G/1, G/G/m correspondent à des processus stochastiques complexes
- $\rightarrow$  Approximations par des combinaison de lois exponentielles
- $\rightarrow$  Approximations (borne inf / borne sup)
- $\rightarrow$  Techniques numériques
- $\rightarrow$  Simulation

### **Approximation pour la file G/C/C**

$$
Q_a(G/G/C) \approx \left(\frac{c_a^2+c_s^2}{2}\right) Q_a(M/M/C)
$$

- $\bullet$  c<sub>a</sub> = coefficient de variation du processus d'arrivée
- $\cdot$  c<sub>s</sub> = coefficient de variation du processus de service

# **Approximations par des combinaisons de lois exponentielles**

- Loi exponentielle sans mémoire  $\rightarrow$  CMTC
- Coefficient de variation d'une loi exponentielle = 1

### **Généralisation des lois exponentielles**

• Les lois exponentielles ne permettent de modéliser que des coefficients de variation  $cv = 1$ 

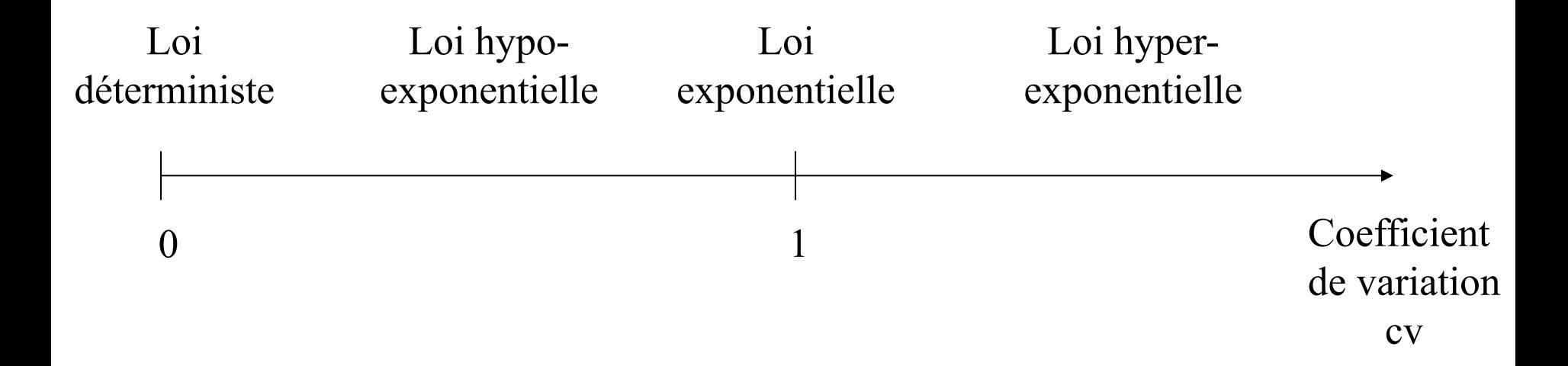

## Lois hypo-exponentielles  $= \Sigma$  de lois exponentielles

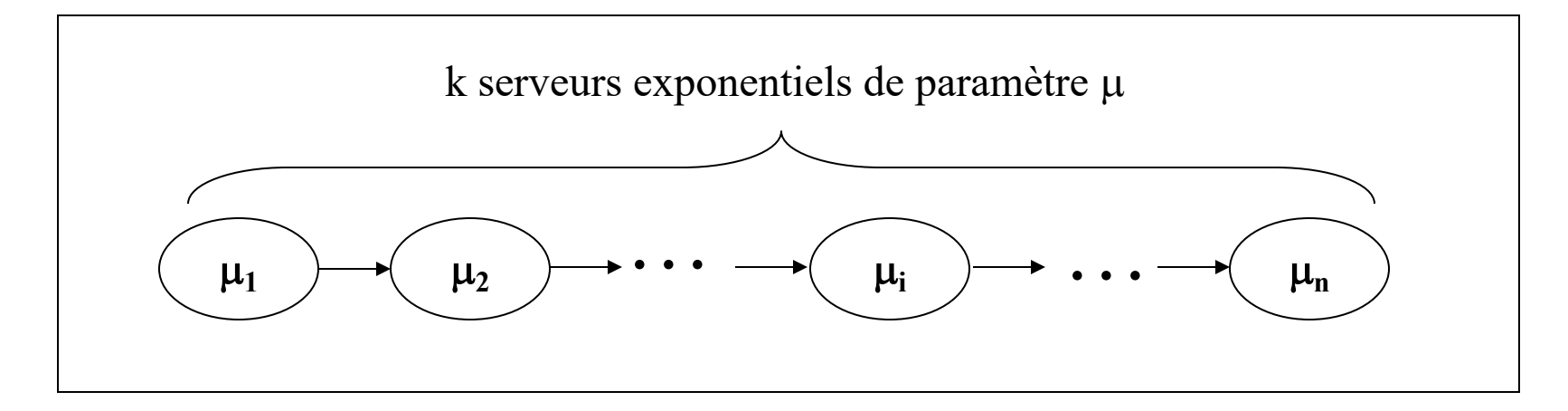

Loi hypo-exponentielle avec k serveurs exponentiels de paramètre  $\mu_1, \mu_2, ..., \mu_n$ 

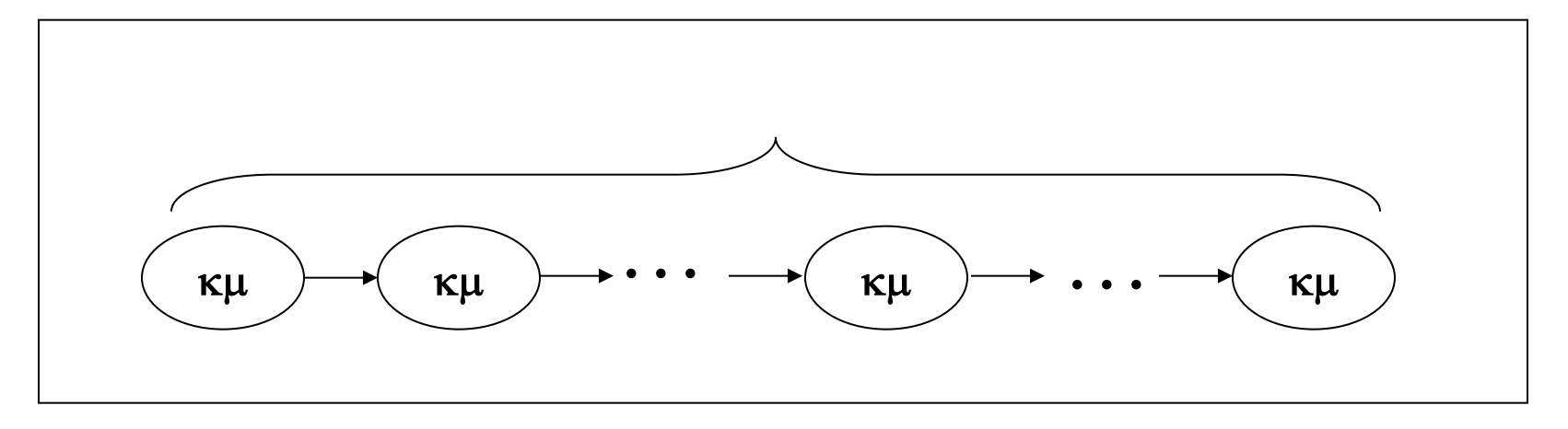

**Loi Erlang-k de paramètre** µ

# **Lois hyper-exponentielles**

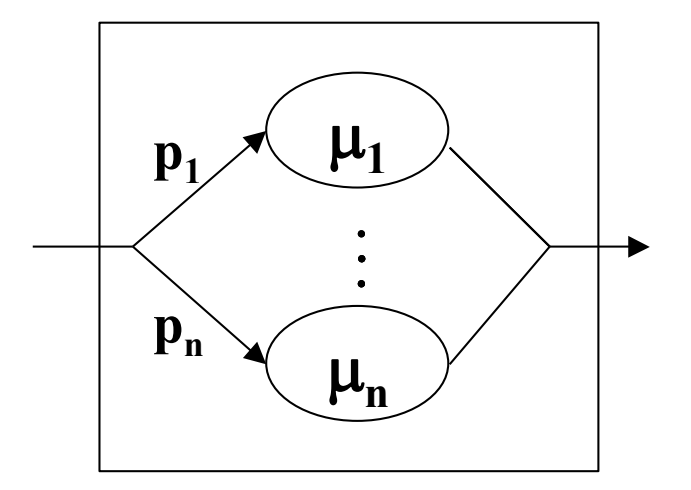

### **Lois de type Phase ou loi PH-k**

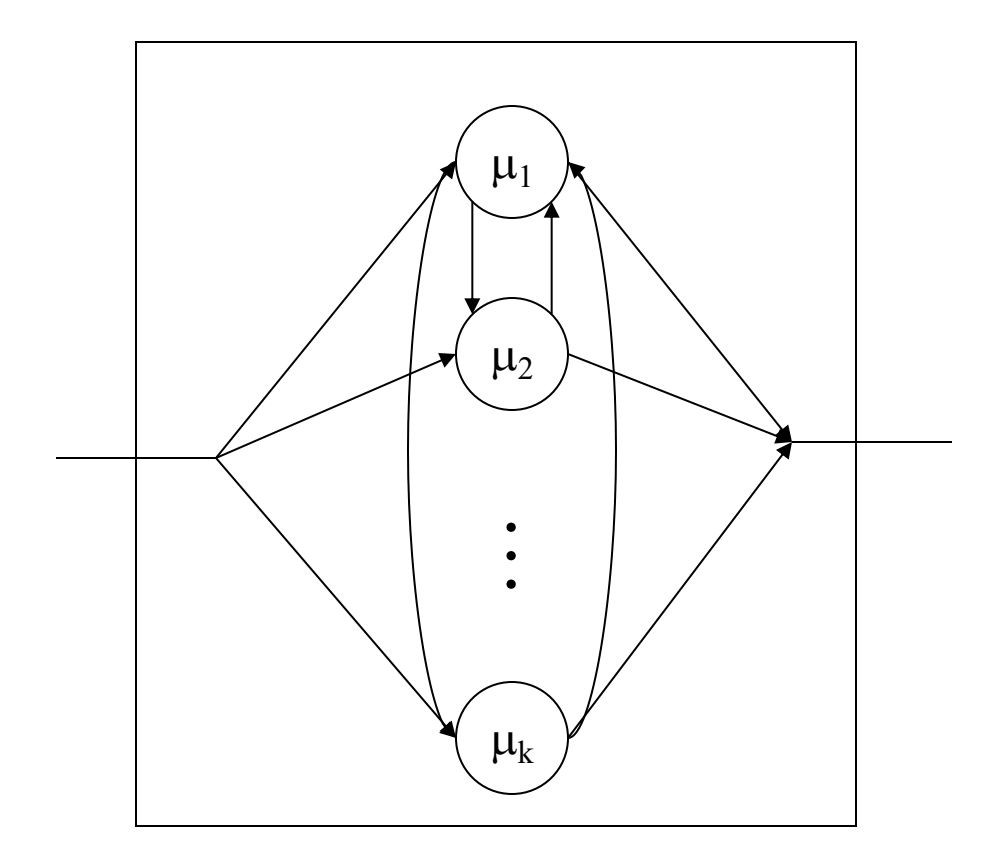

# **Ergodicité**

- Définition intuitive :
	- Un système est **ergodique** si les performances stationnaires du système sont égales aux performances de n'importe quelle réalisation particulière du système, observée sur une période suffisamment longue
- Définition mathématique pour une CMTD
	- Soit X n une CMTD ergodique, de distribution stationnaire  $\pi$ et f une fonction réelle définie sur E, l'espace d'état de la CMTD. Alors :

$$
\lim_{n\to\infty}\frac{1}{n}\sum_{k=1}^n f(X_k) = \sum_{i\in E} f(i)\pi_i
$$

### **Une infinité de réalisations possibles pour un processus stochastique**

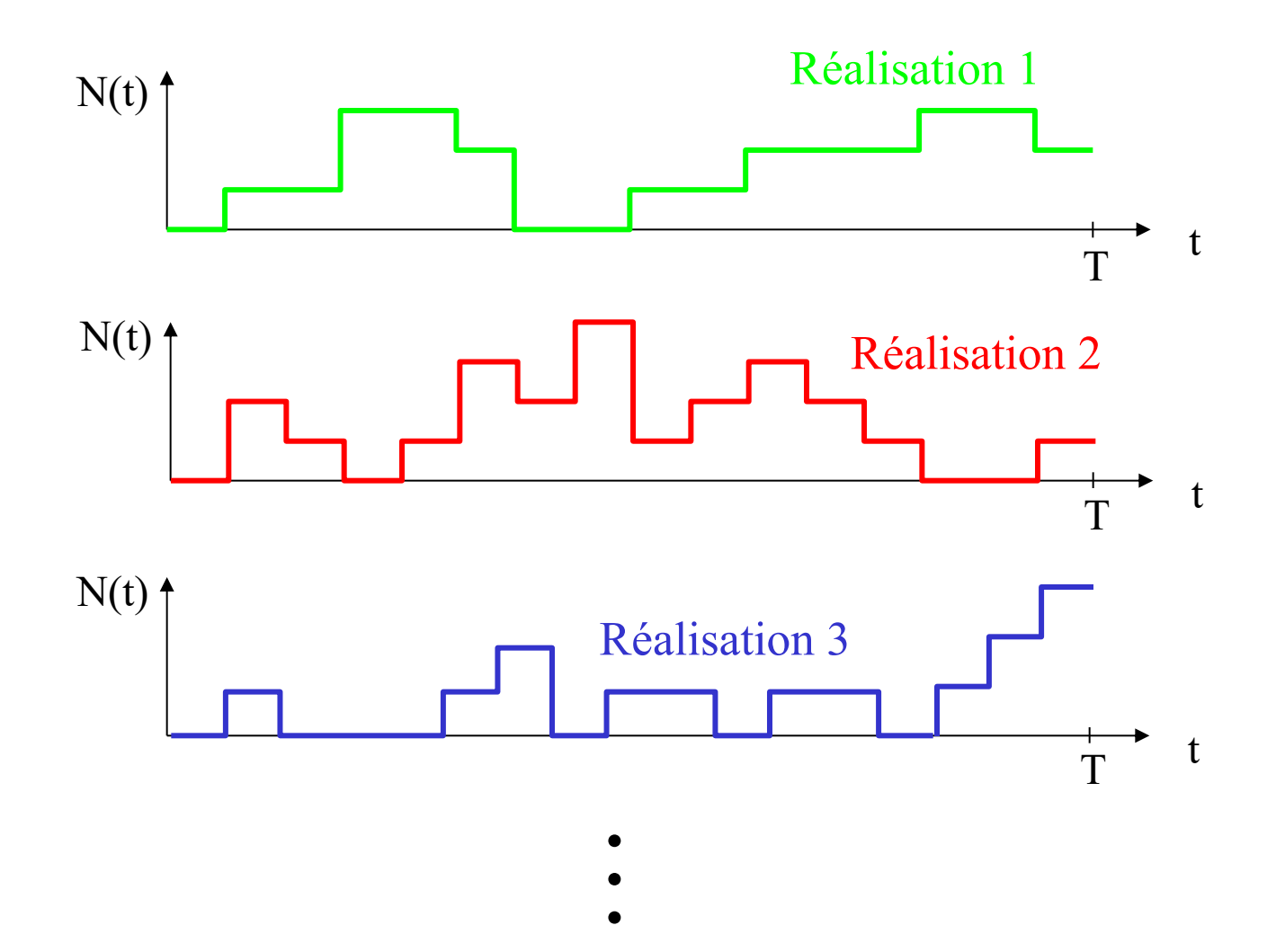

## **Proportion de temps passé dans chaque état**

•  $P_i$ : proportion de temps passé dans l'état i entre 0 et l'infini

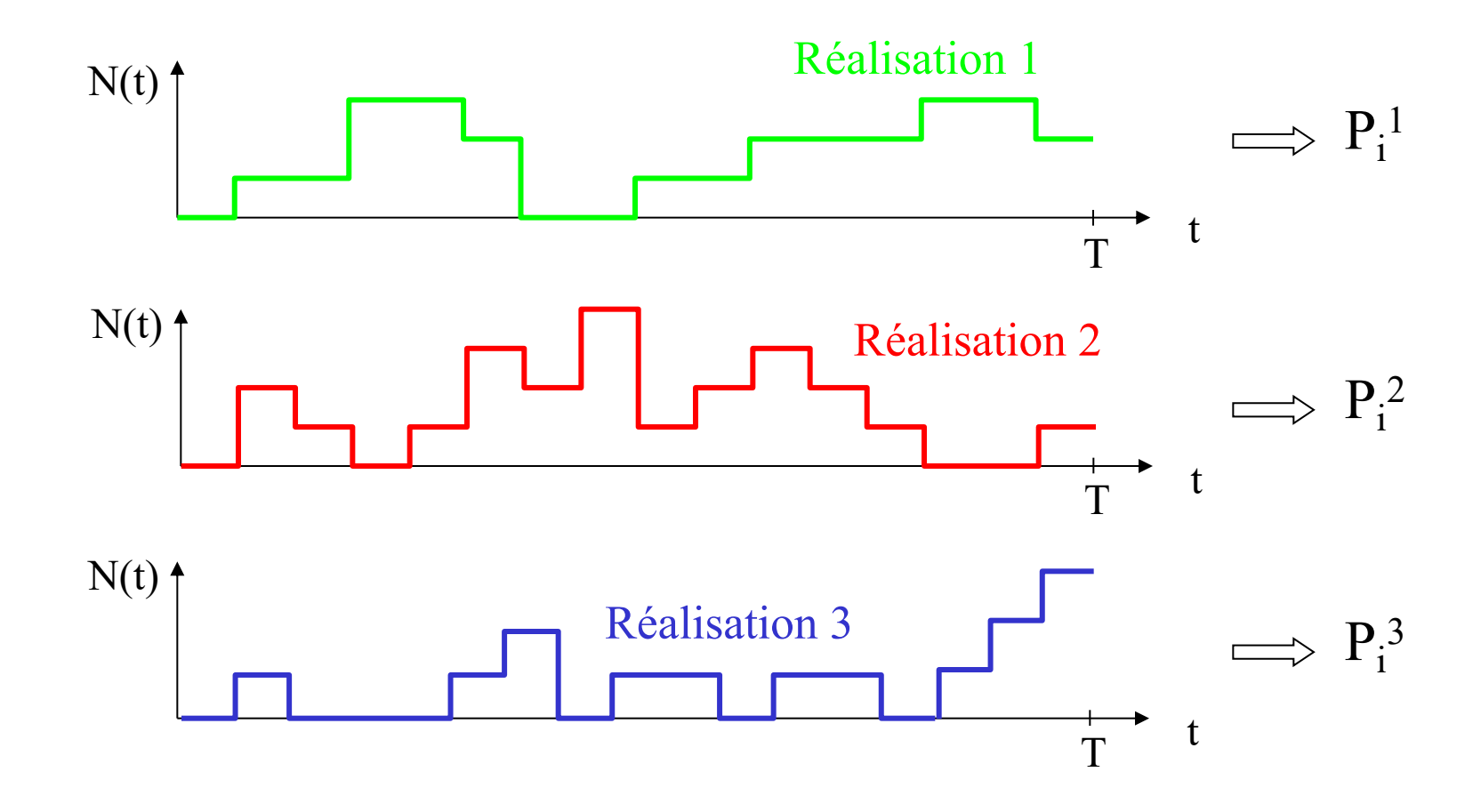

# **Système ergodique**

• Pour un système ergodique,  $P_i^j$  ne dépend pas de la réalisation j considérée :

$$
P_i^1 = P_i^2 = P_i^3 = \ldots = P_i
$$

- L'étude d'une réalisation est suffisante pour étudier le système dans son ensemble
- De plus, Pi est égal à la probabilité stationnaire d'être dans l'état *i*

$$
P_i = \lim_{t \to \infty} P[N(t)]
$$

## **Exemples de systèmes ergodiques**

- CMTD irréductible et apériodique
- CMTC irréductible et apériodique

# **Exemple de système non ergodique**

• Soit une CMTD avec les états 0 et 2 absorbants

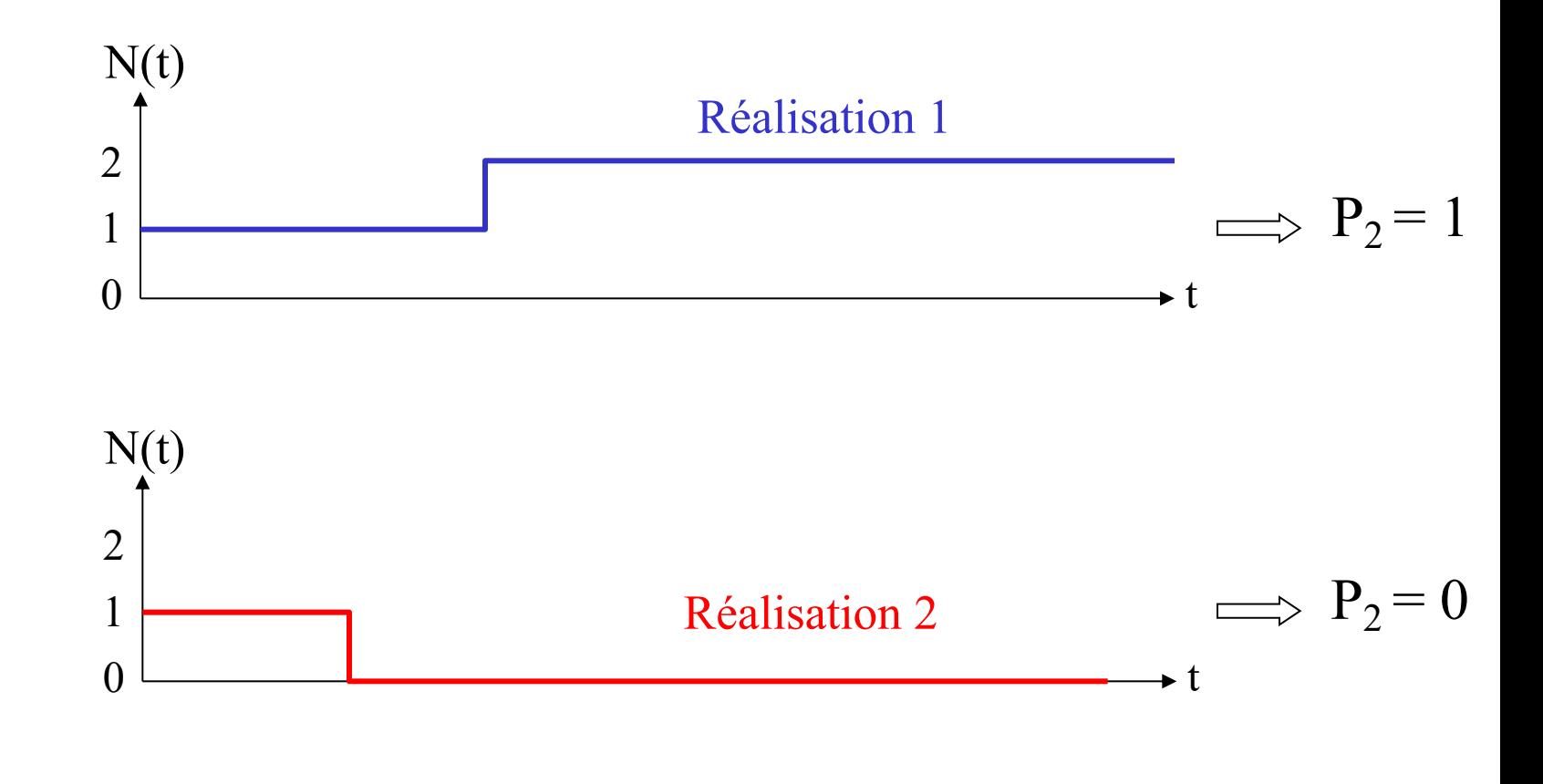

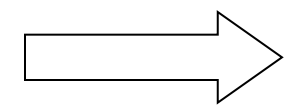

La proportion de temps passé dans l'état i dépend de la réalisation

# **Relation entre simulation et analyse pour un système ergodique**

- Simulation :
	- Il suffit d'étudier les paramètres de performance d'une réalisation sur une période suffisamment longue pour obtenir les performances stationnaires
- Analyse :
	- Il suffit d'étudier les performances stationnaires (plus facile) pour obtenir les performances de n'importe quelle réalisation sur une période suffisament longue

#### **Limite de cette approche**

- Si le régime transitoire est long relativement à la période de fonctionnement considéré, alors l'étude des performances stationnaires est insuffisante
- La vitesse de convergence vers le régime stationnaire est exponentielle

$$
\frac{\mathrm{d}\pi(t)}{\mathrm{d}t} = \pi(t)Q
$$

#### **Exemple : File M/M/1/1**

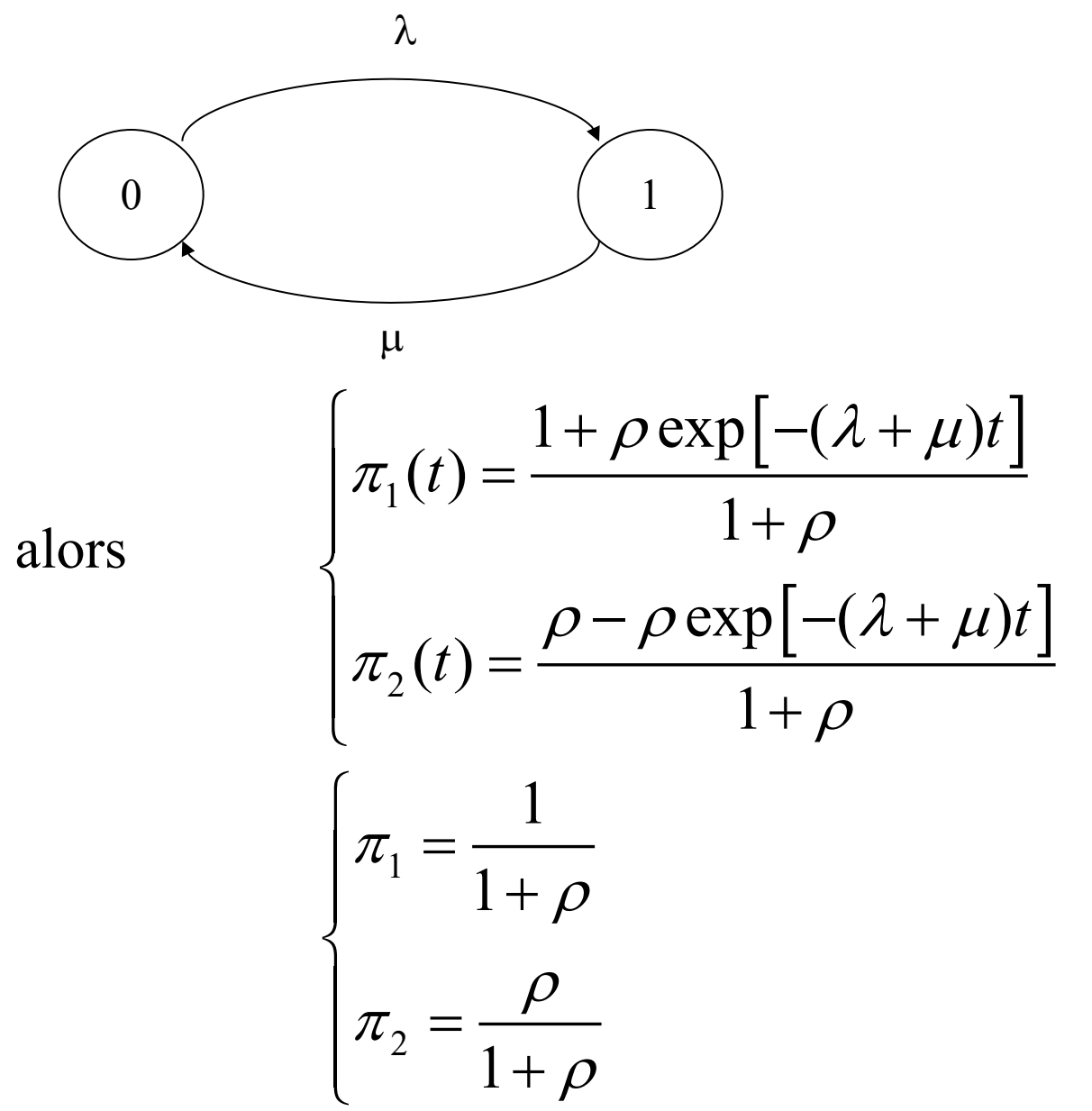

Si  $N(0) = 0$ , alors

$$
\lambda = 0.8 \text{ s}^{-1}, \mu = 1 \text{ s}^{-1}
$$

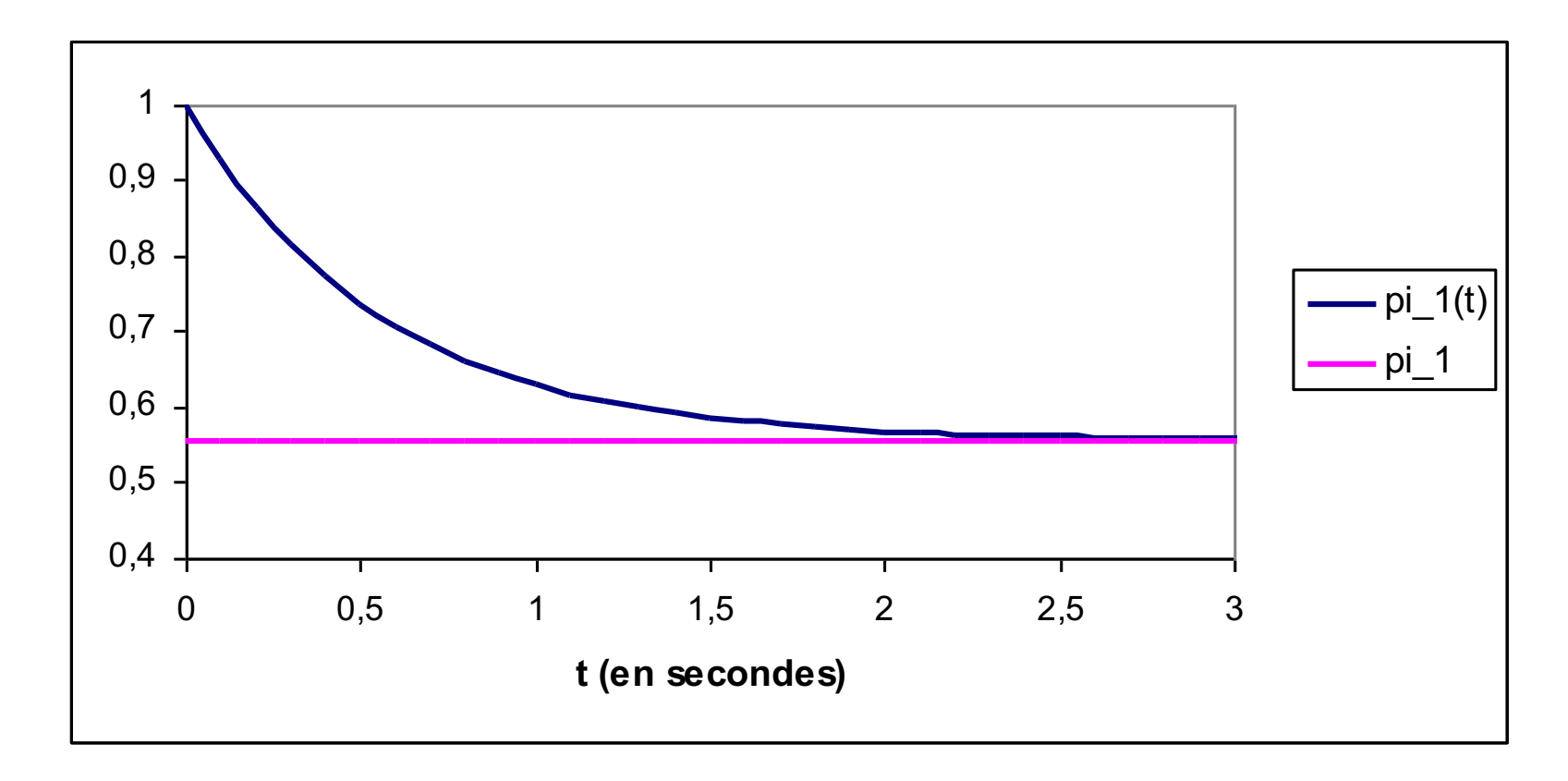

• Si l'intervalle de temps considéré est de 1 seconde, l'analyse en régime stationnaire n'est pas correcte

**Réseaux de files d'attente (hors programme)**

### **Définition d'un réseau de files d'attente**

- Plusieurs files d'attente reliées entre elles
- Les clients, une fois leur service terminé dans une station, se déplacent vers une autre station ou quittent le système selon des **règles de routage**
	- Probabiliste
	- Déterministe

#### **Un exemple de routages probabiliste**

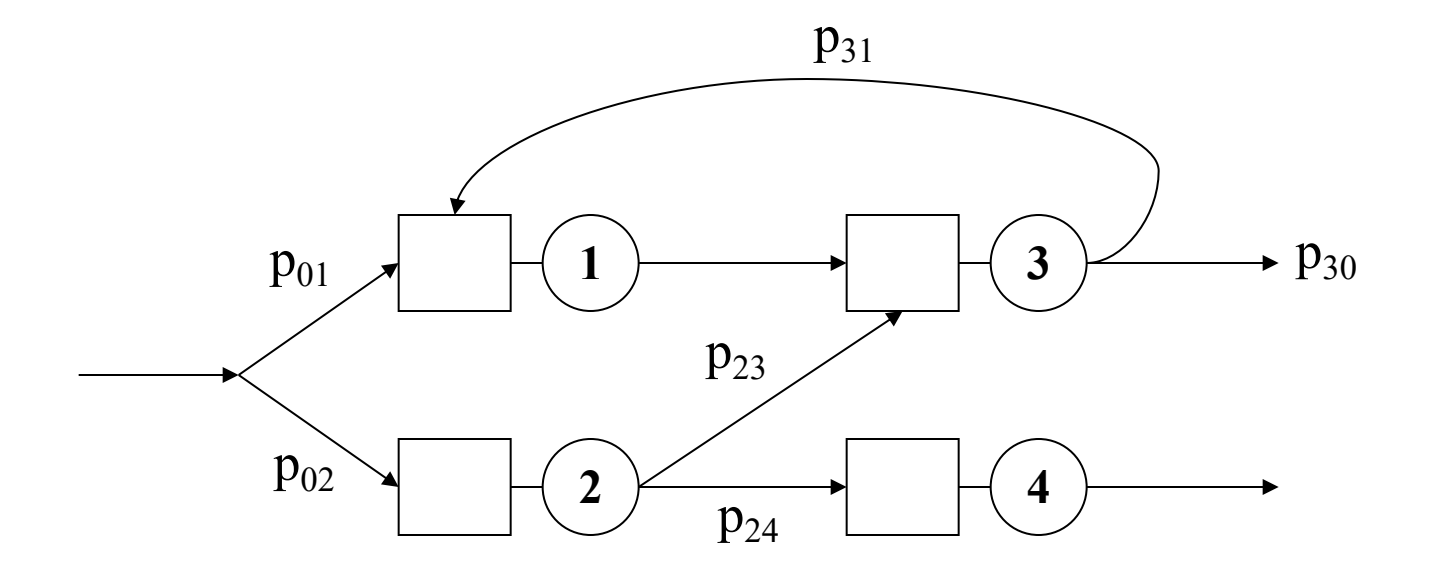

#### **Un exemple de routage déterministe**

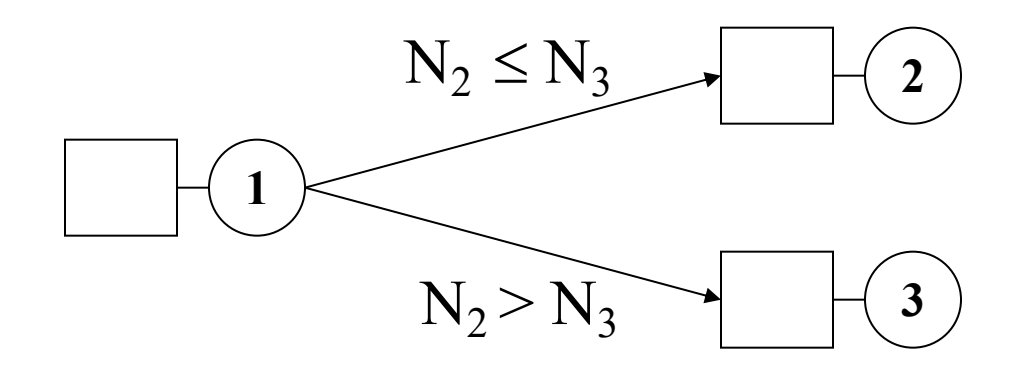

**Routage vers la file la plus courte**

#### **Réseaux fermés et réseaux ouverts**

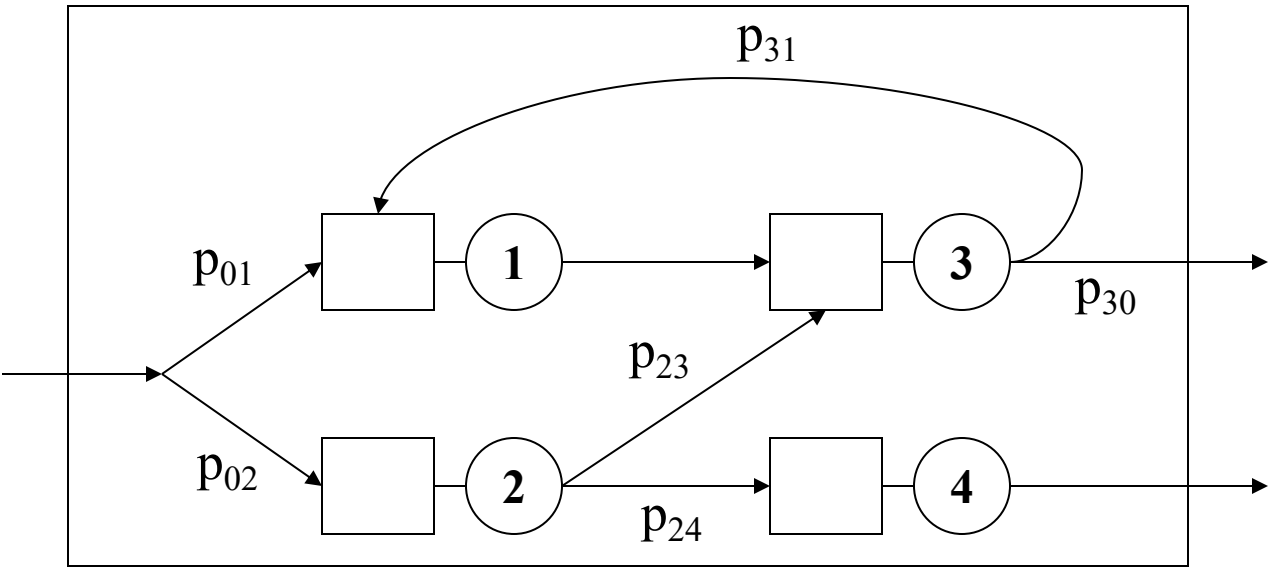

**Réseau ouvert**

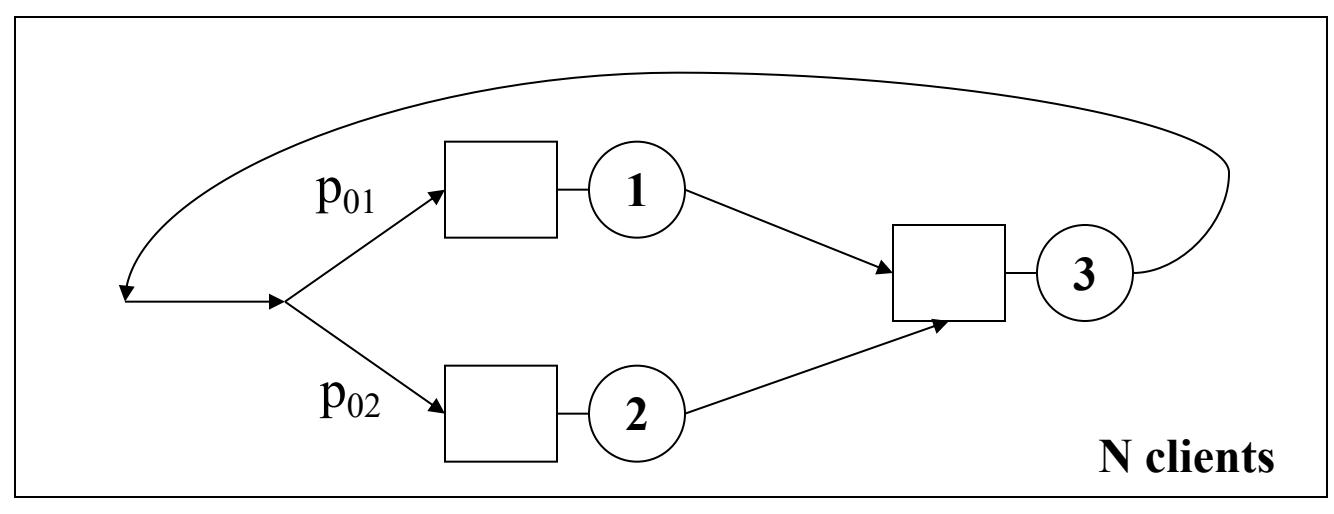

**Réseau fermé**

### **Réseaux multi-classes**

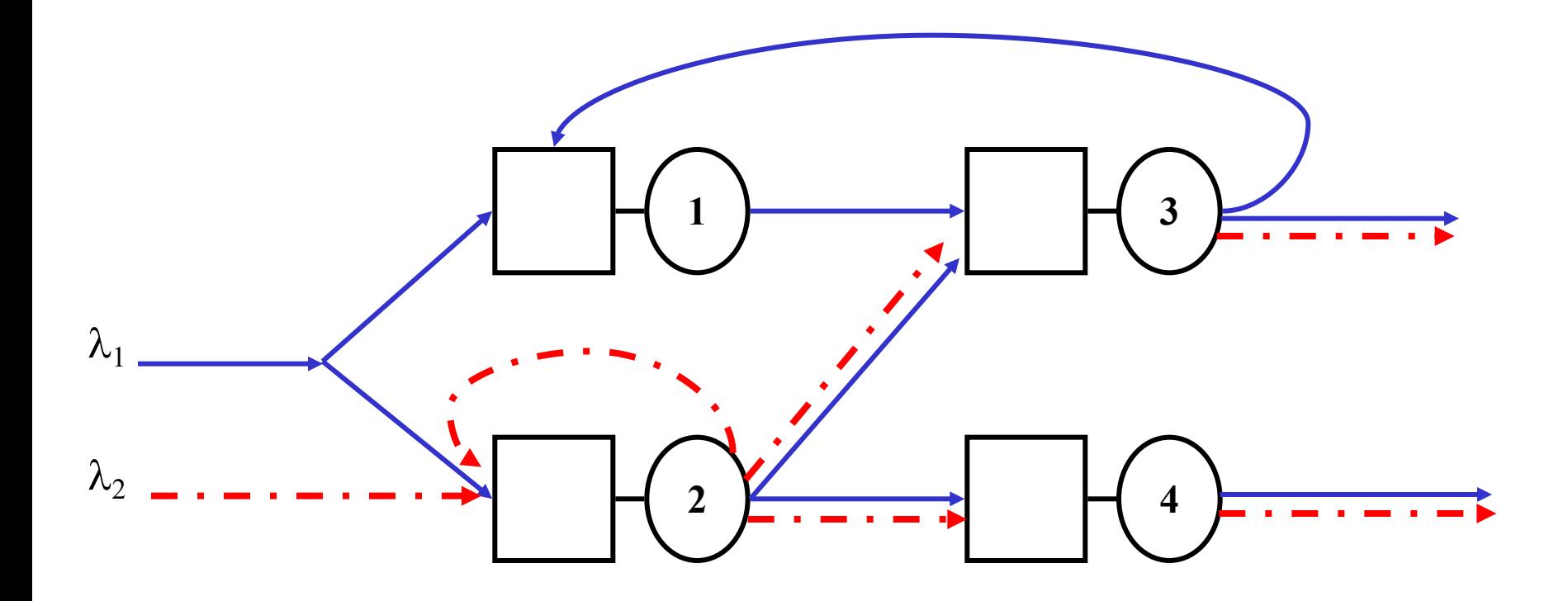

#### **Exemple illustratif: une ligne de production**

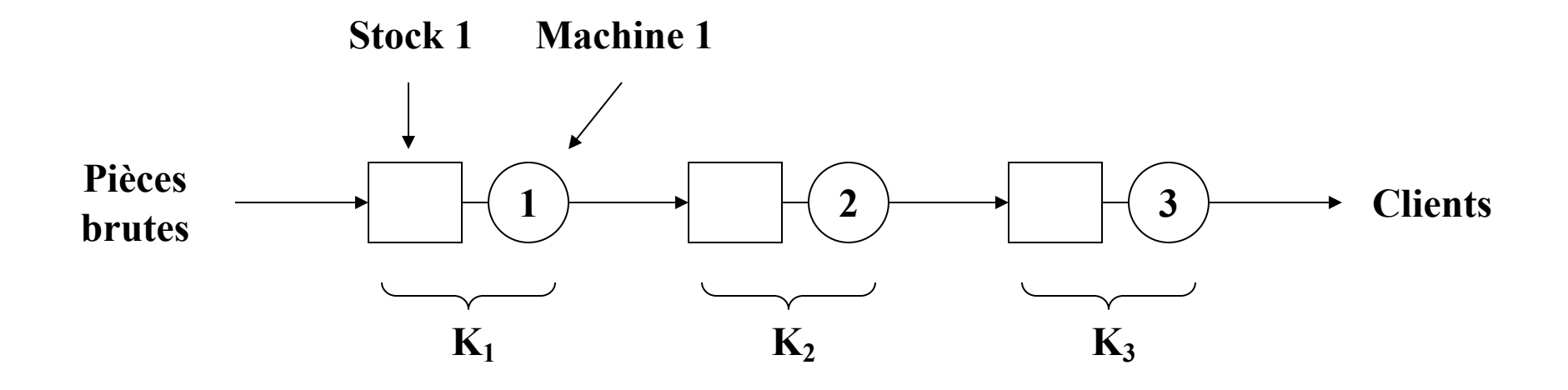

#### **Réseaux de Jackson ouverts**

- Un réseau de Jackson ouvert (1957) est caractérisé par :
	- Une seule classe de clients
	- Un processus d'arrivée poissonien
	- Un seul serveur à chaque station
	- Un temps de service exponentiel à chaque station
	- Une capacité de stockage illimitée à toutes les stations
	- Une discipline de service FIFO pour toutes les files
	- Des routages probabilistes

## **Probabilités de routage**

- $p_{ii}$ : probabilité qu'un client terminant son service à la station i se rende à la station j
- $p_{0i}$ : probabilité qu'un client qui rentre dans le système se rende à la station i
- $p_{i0}$  désigne la probabilité qu'un client terminant son service à la station i sorte du système
- On pose  $p_{00}=0$

$$
\sum_{j=0}^{M} p_{ij} = 1, \quad i = 0, 1, ..., M
$$

avec M le nombre de stations

#### **Taux de visite de la station** *i*

•  $e_i$ : taux de visite de la station i ( = nombre moyen de passages à la station i)

$$
e_i = p_{0i} + \sum_{j=1}^{M} e_j p_{ji}, \quad i = 0,...,M
$$

## **Débit moyen de la station** *i*

- $\cdot$   $\lambda$  : taux moyen d'arrivée des clients dans le système
- $\lambda_i$ : taux moyen d'arrivée des clients à la station i

$$
\lambda_i = \lambda e_i
$$

## **Conditions de stabilité du système**

• Toutes les stations doivent être stables :

$$
\lambda_i\!\leq\!\mu_i\quad i\equiv 1,\,...,\,M
$$

# **Arrivées poissoniennes ?**

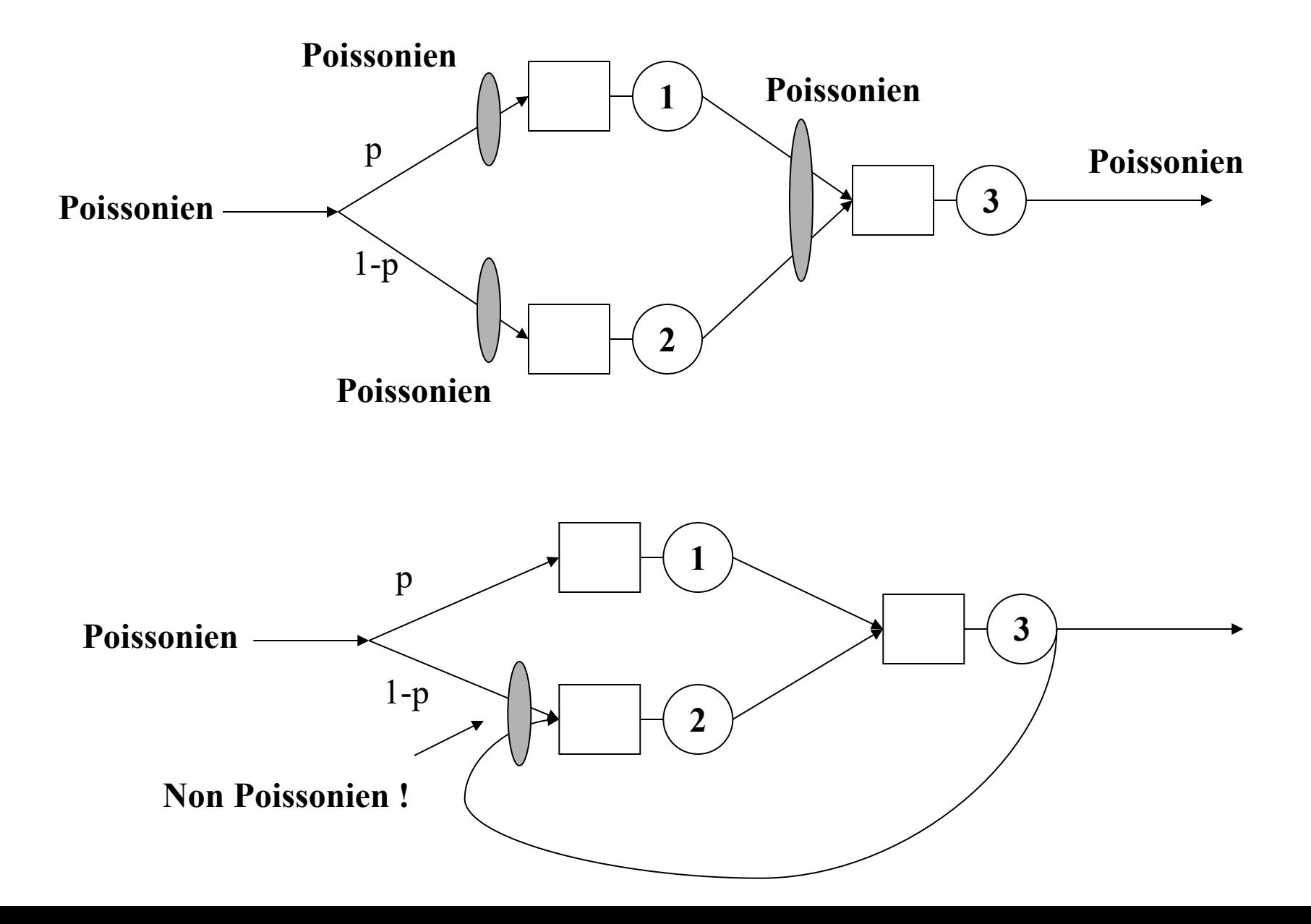

### **Description d'état d'un réseau de Jackson**

- $\mathbf{n}(t) = (n_1(t), n_2(t), ..., n_M(t))$  où  $n_i(t)$  est le nombre de clients présents dans la station i au temps t
- $\{n(t)\}_{t\geq0}$  est une CMTC
- p(**n) :** la probabilité stationnaire d'être dans l'état **n**
- Notation:  $e_i=(0, ..., 0, 1, 0, ..., 0)$

i ème position

#### **Transitions de sortie d'un réseau de Jackson**

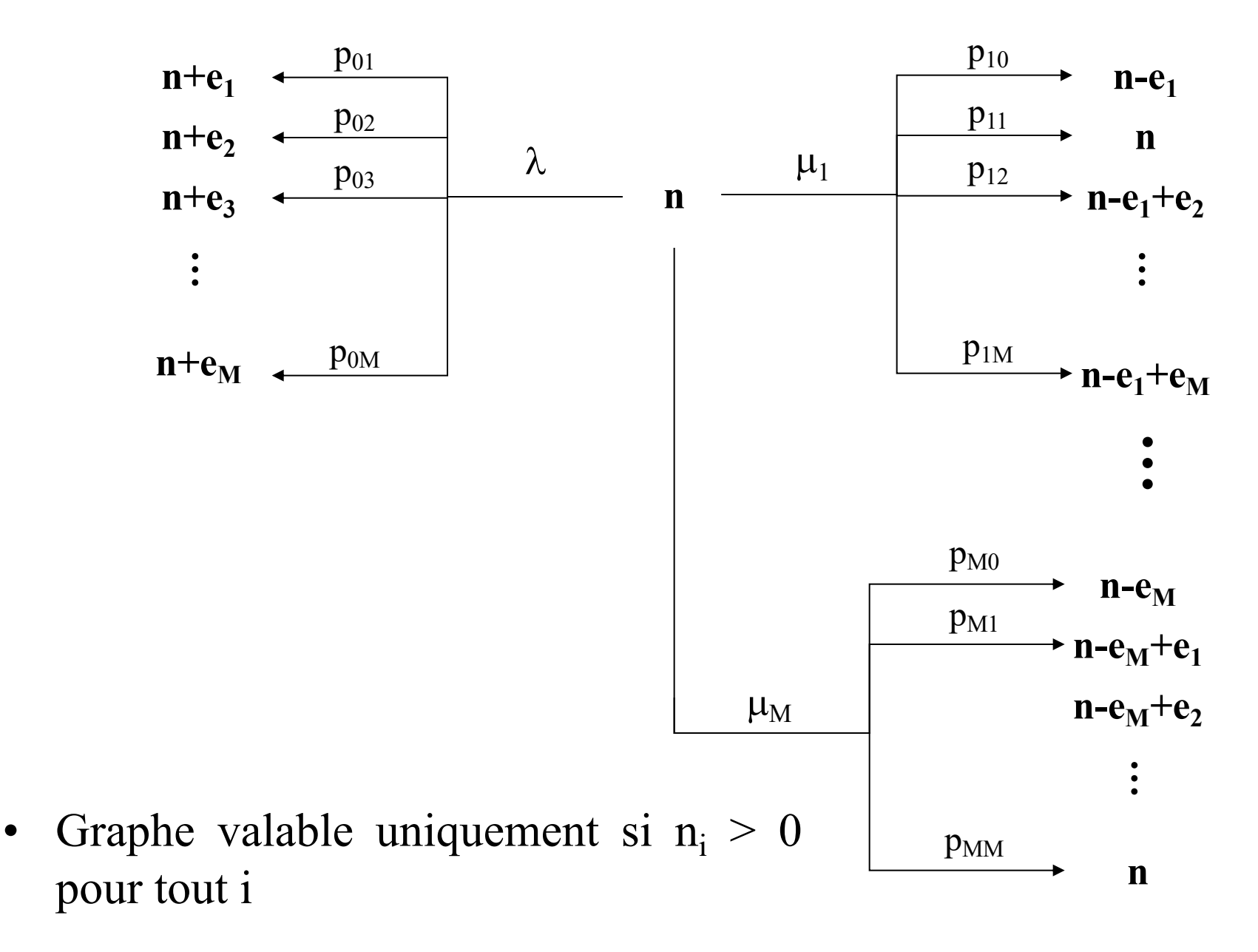

# **Équations d'équilibre du réseau**

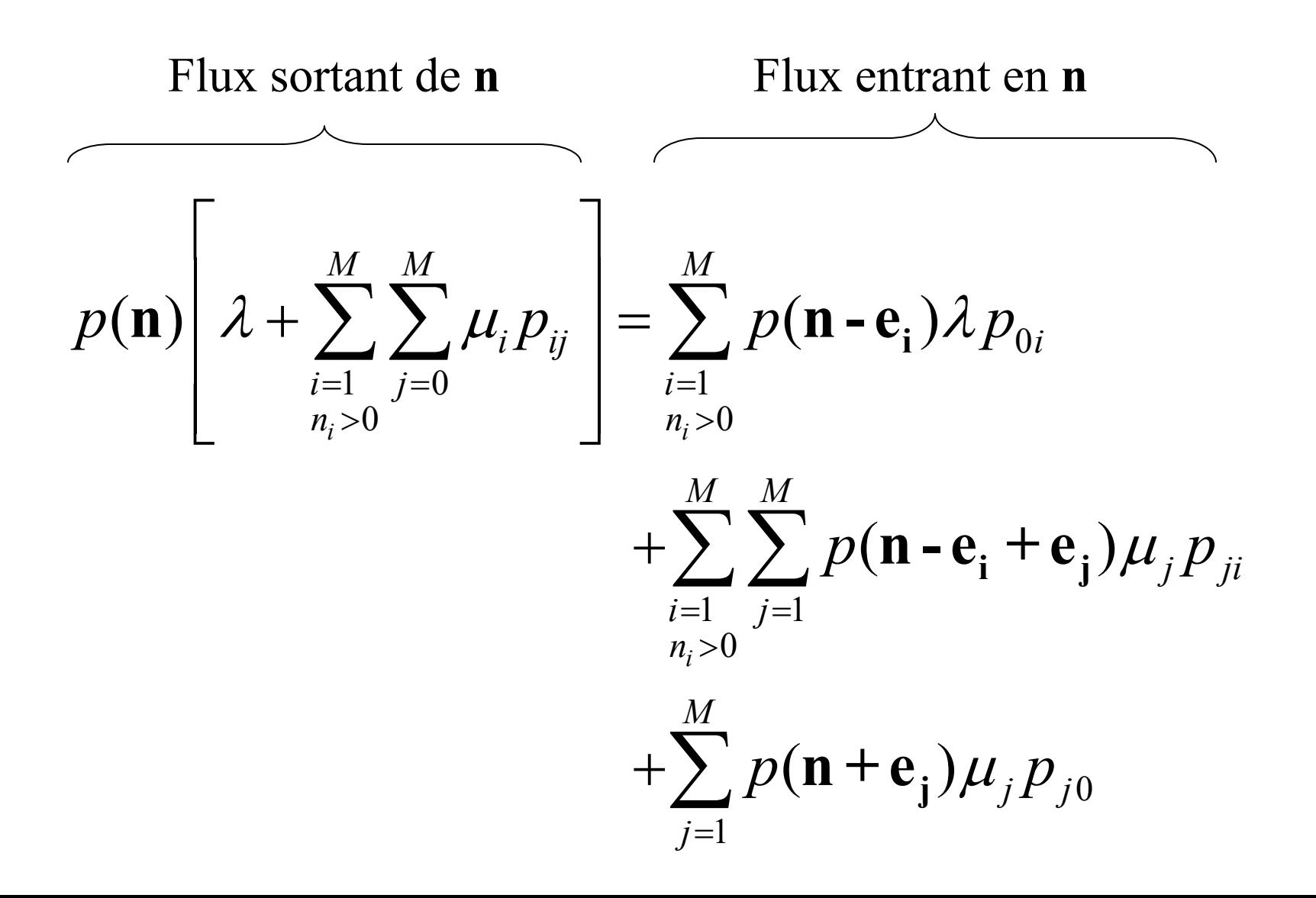

### **Probabilités stationnaires**

• Propriété: Dans un réseau de Jackson, les probabilités stationnaires sont données par la formule

$$
p(\mathbf{n}) = \prod_{i=1}^{M} p_i(n_i)
$$

avec p<sub>i</sub>(n<sub>i</sub>) la probabilité stationnaire d'une file M/M/1 ayant un taux d'arrivée  $\lambda_i$  et un taux de service  $\mu_i$ 

$$
p_i(n_i) = (1 - \rho_i) \rho_i^{n_i}, \quad \rho_i = \frac{\lambda_i}{\mu_i}
$$

#### **Paramètres de performance**

• Les paramètres de performance de chaque station se déduisent de la décomposition en files M/M/1 :

• Les paramètres de performance du réseau s'en déduisent: <sup>1</sup>

$$
\begin{cases}\nX_i = \lambda_i \\
Q_i = \frac{\rho_i}{1 - \rho_i} \\
R_i = \frac{Q_i}{X_i} = \frac{1}{\mu_i - \lambda_i}\n\end{cases}
$$

$$
X = \lambda
$$
  

$$
Q = \sum_{i=1}^{M} Q_i
$$
  

$$
R = \sum_{i=1}^{M} e_i R_i = \frac{Q}{X}
$$
## **Extension au cas de stations multiserveurs**

- $C_i$ : le nombre de serveurs de la station i
- Condition de stabilité :

$$
\lambda_i \leq C_i \mu_i \quad i=1,\,...,\,M
$$

• Probabilités stationnaires valent :

$$
p(n) = \prod_{i=1}^{M} p_i(n_i)
$$

avec p<sub>i</sub>(n<sub>i</sub>) la probabilité stationnaire d'une file M/M/C ayant un taux d'arrivée  $\lambda_i$ , un taux de service  $\mu_i$  et comportant  $C_i$  serveurs

## **Autres résultats**

- Réseaux de Jackson fermés
- Réseaux multiclasses